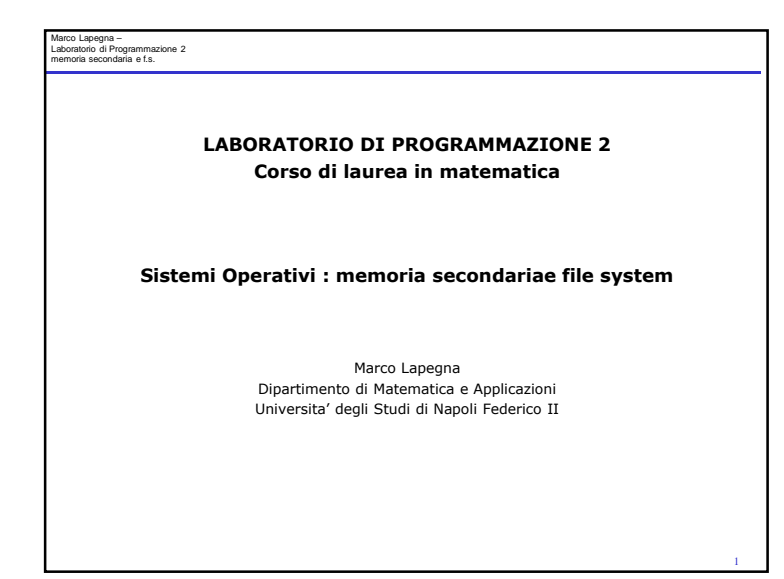

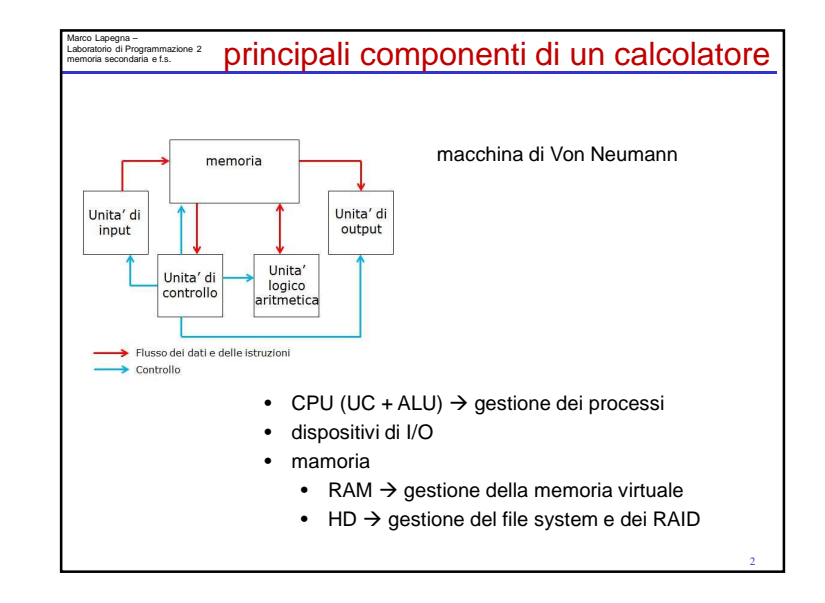

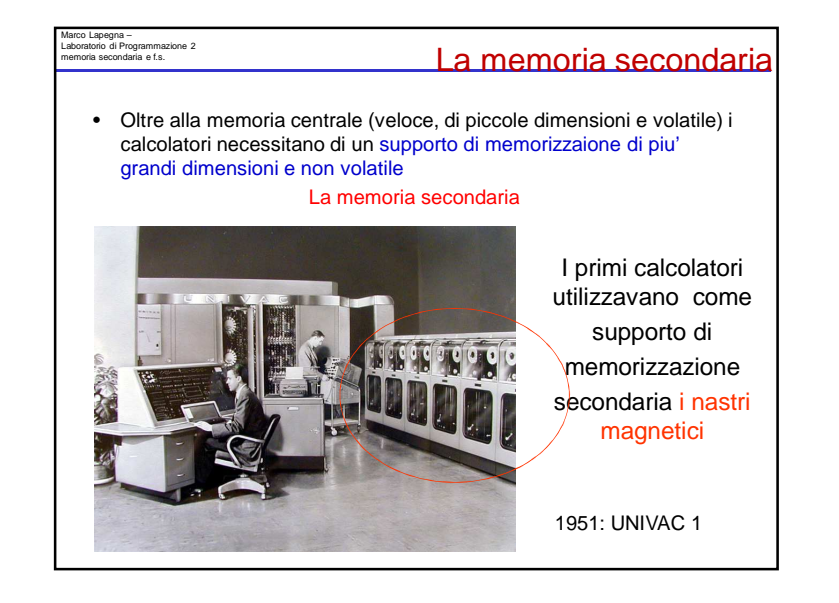

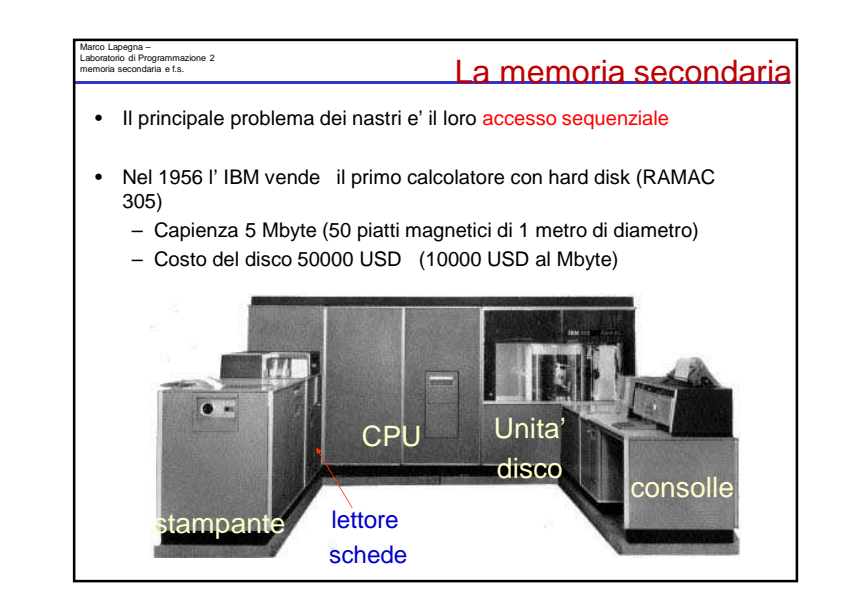

1

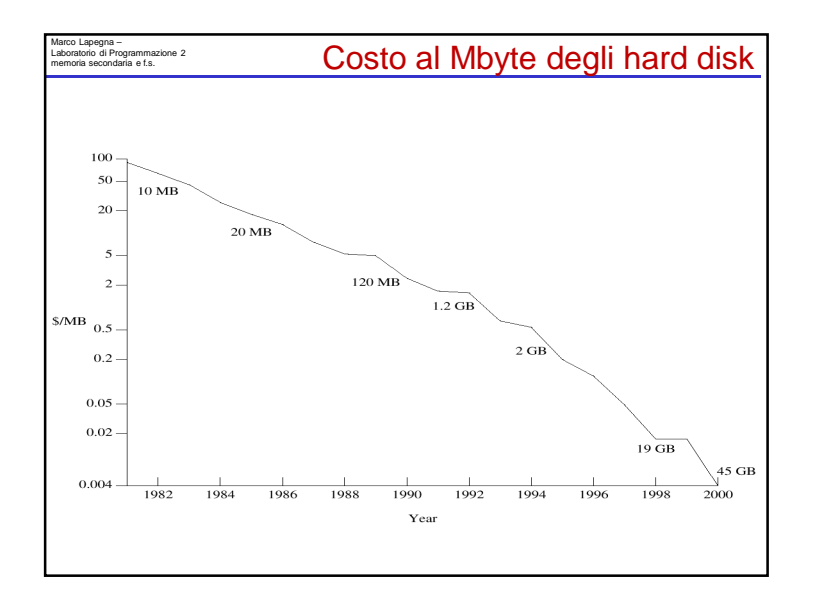

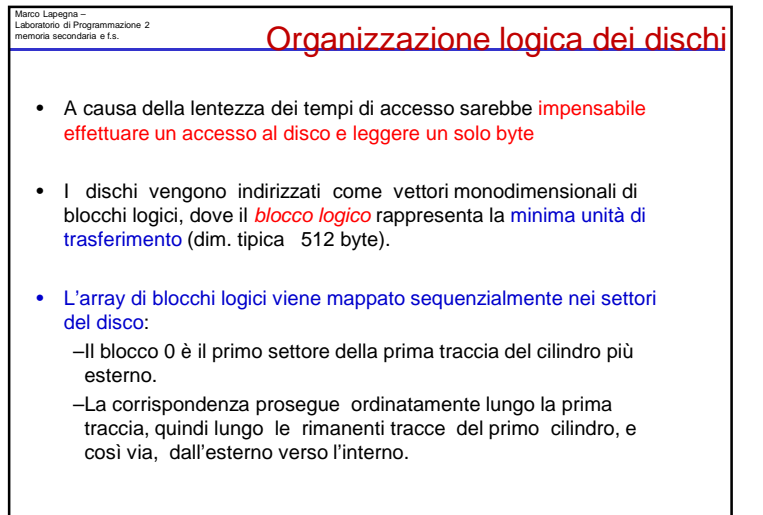

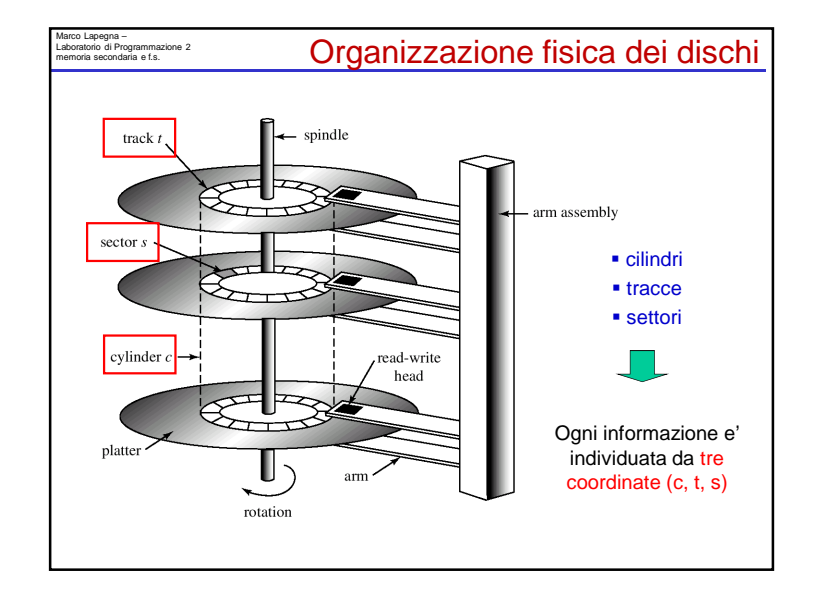

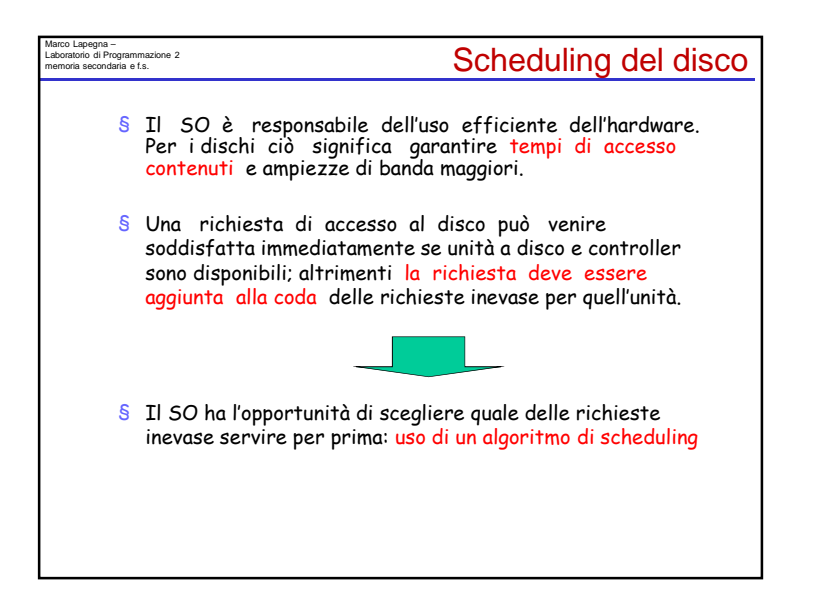

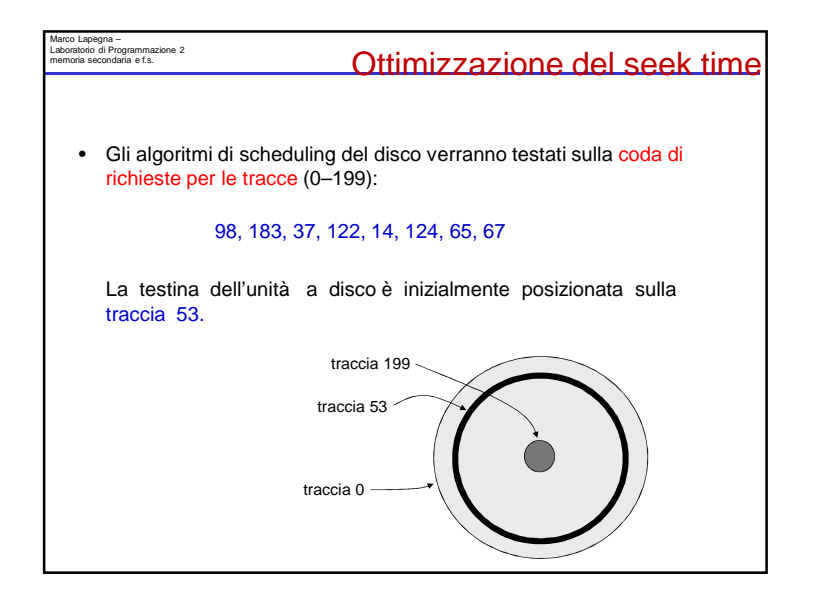

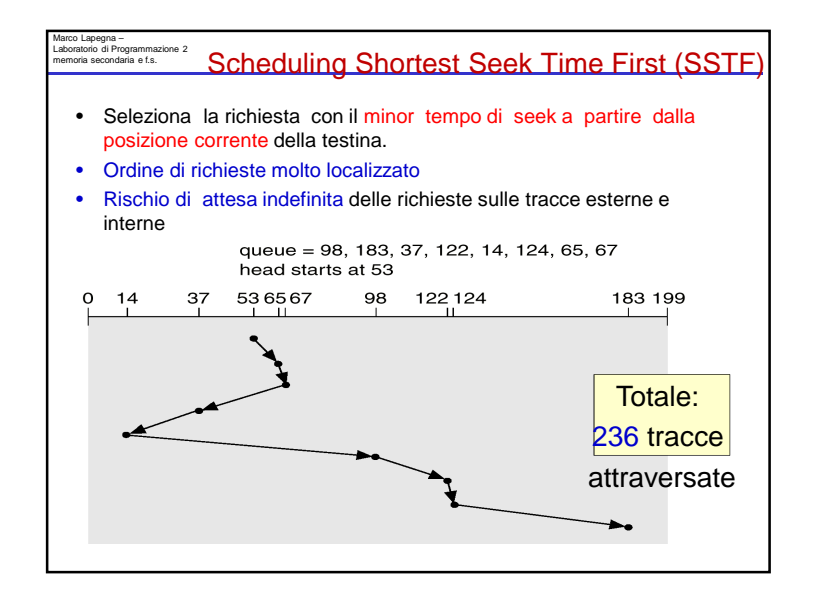

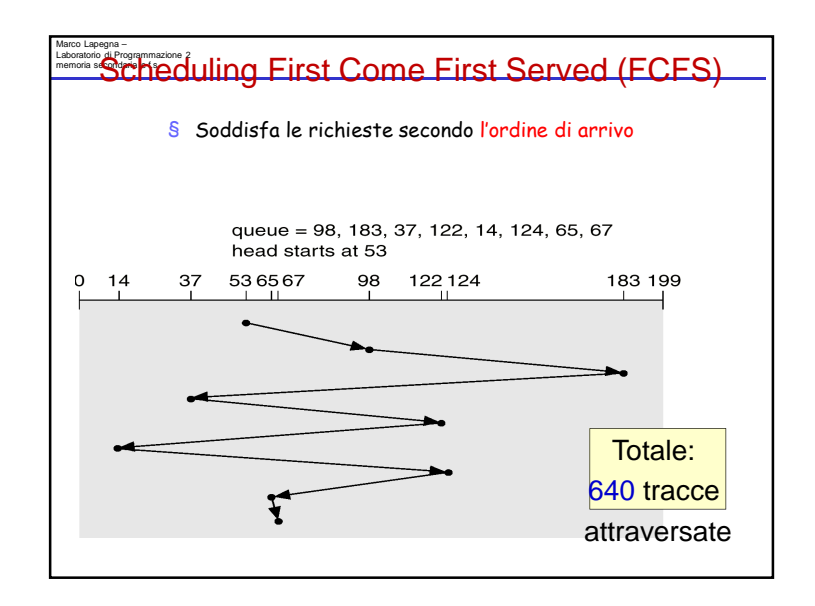

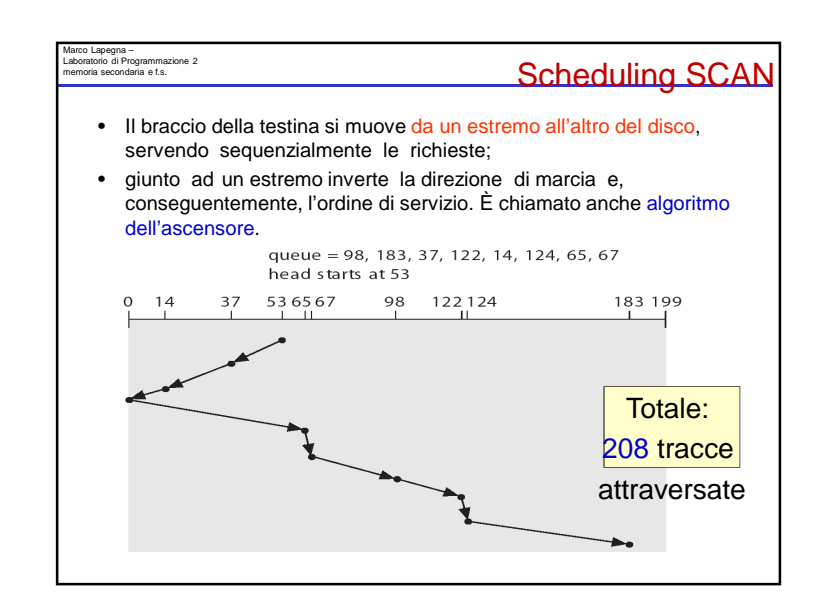

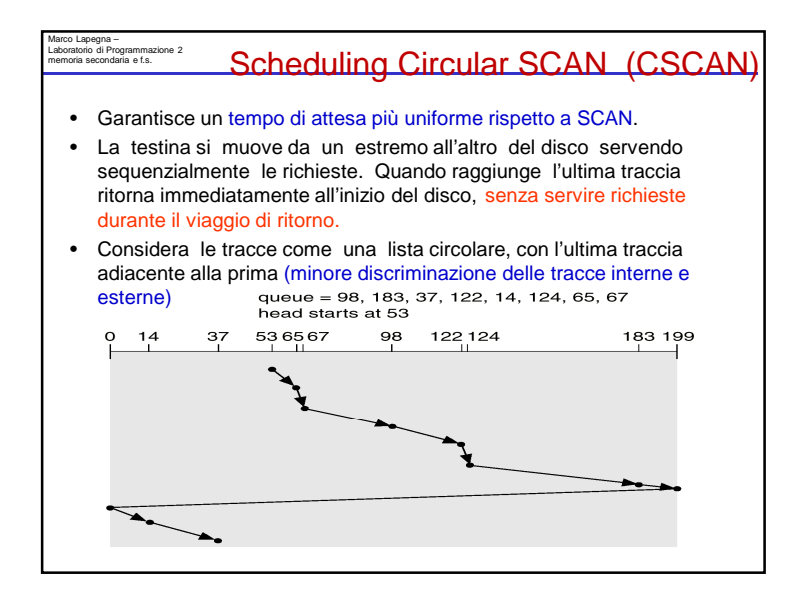

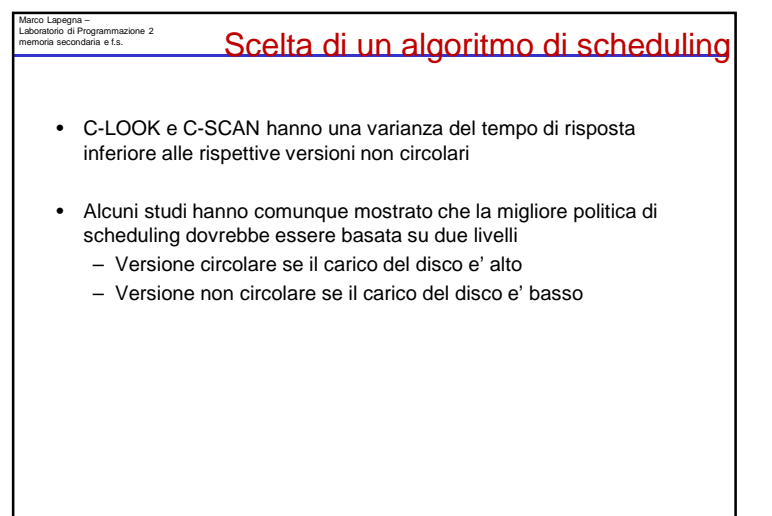

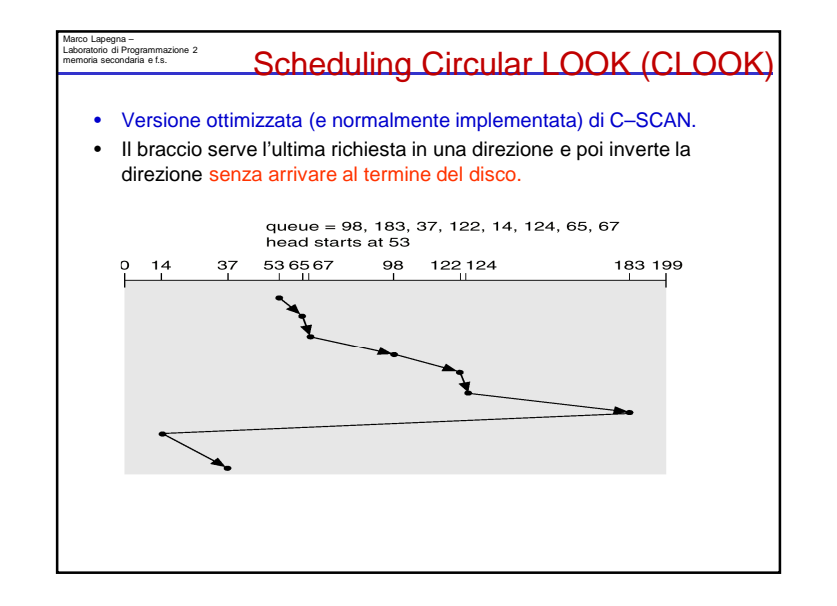

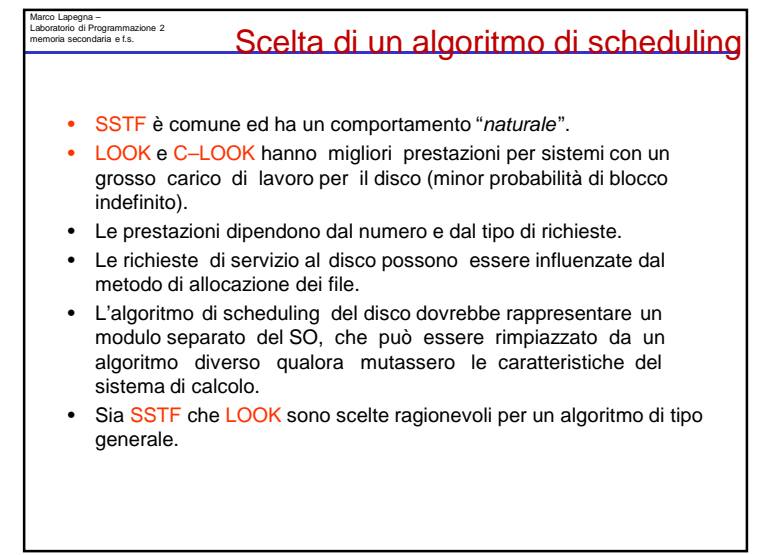

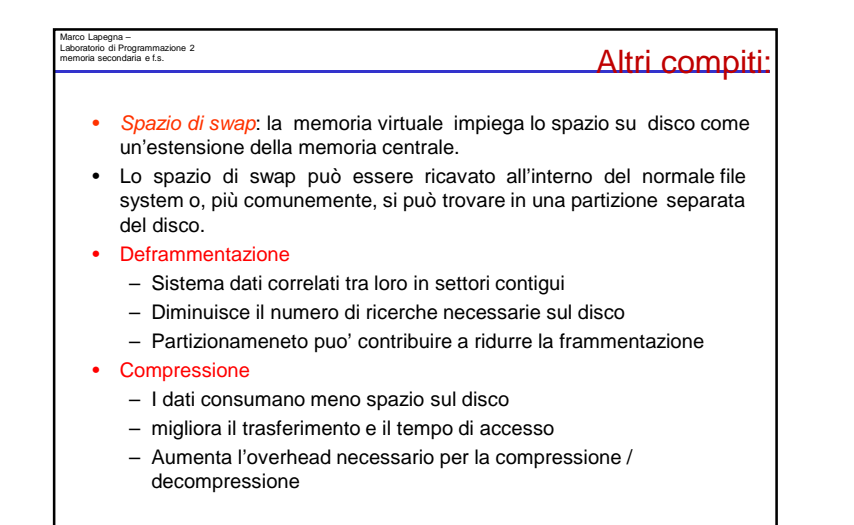

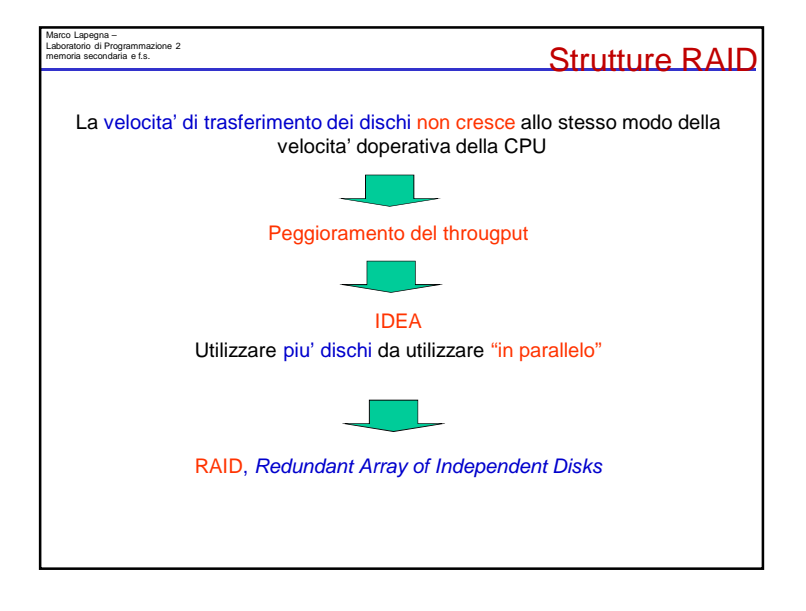

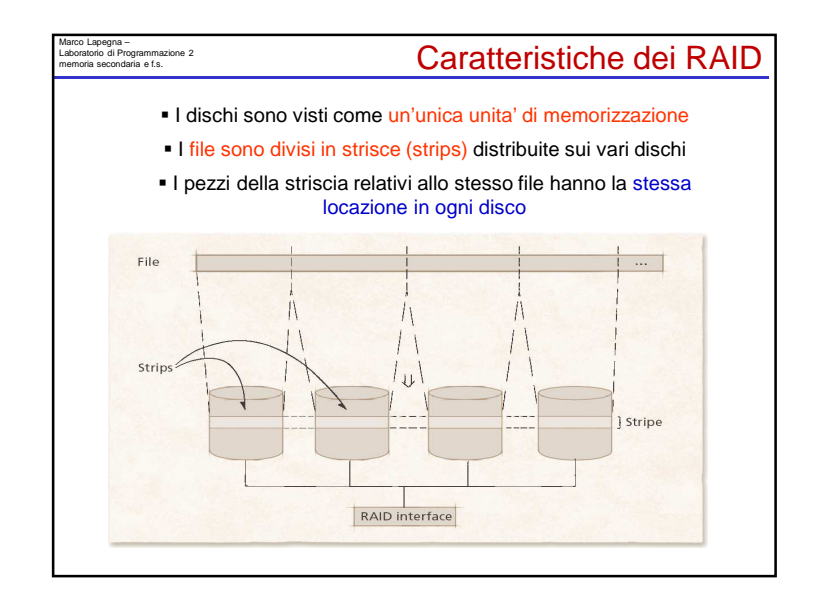

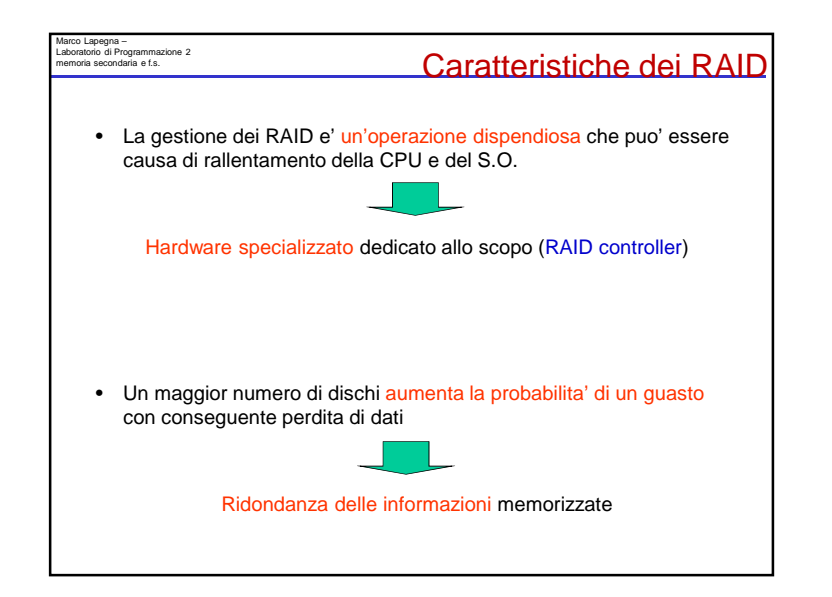

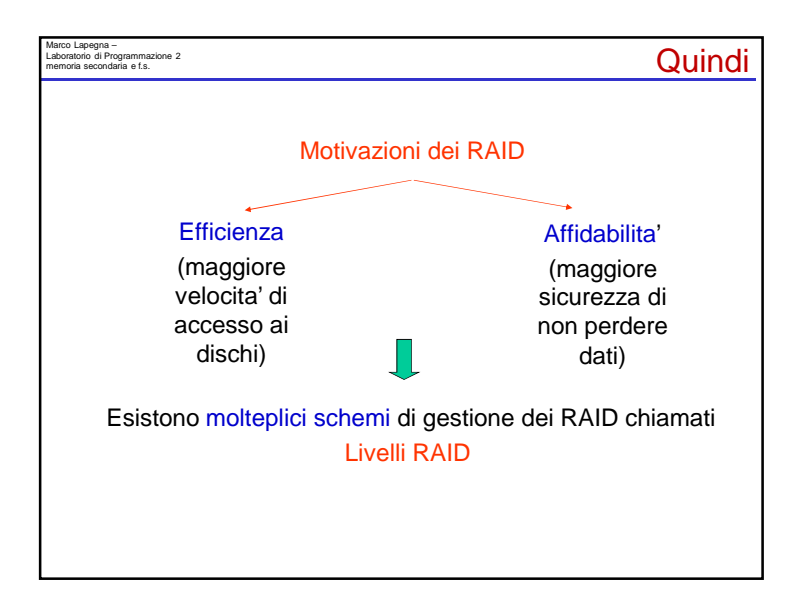

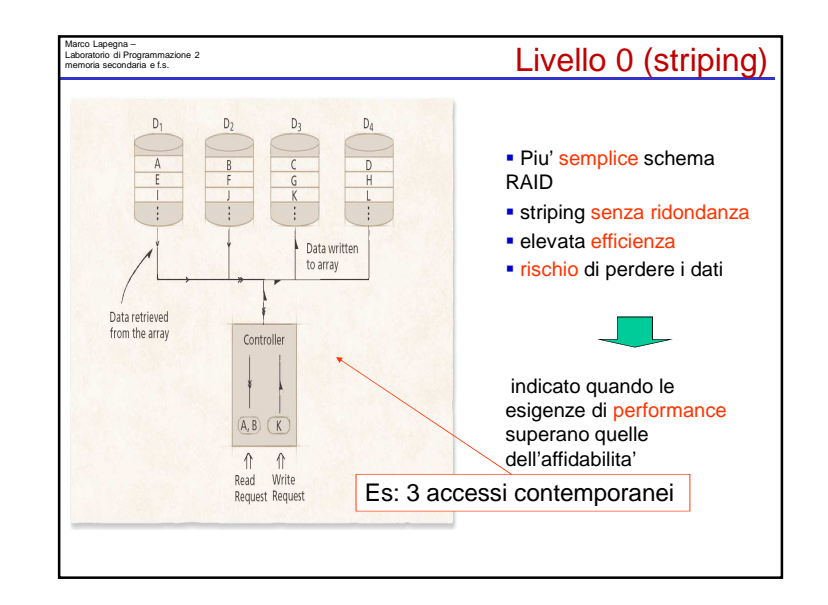

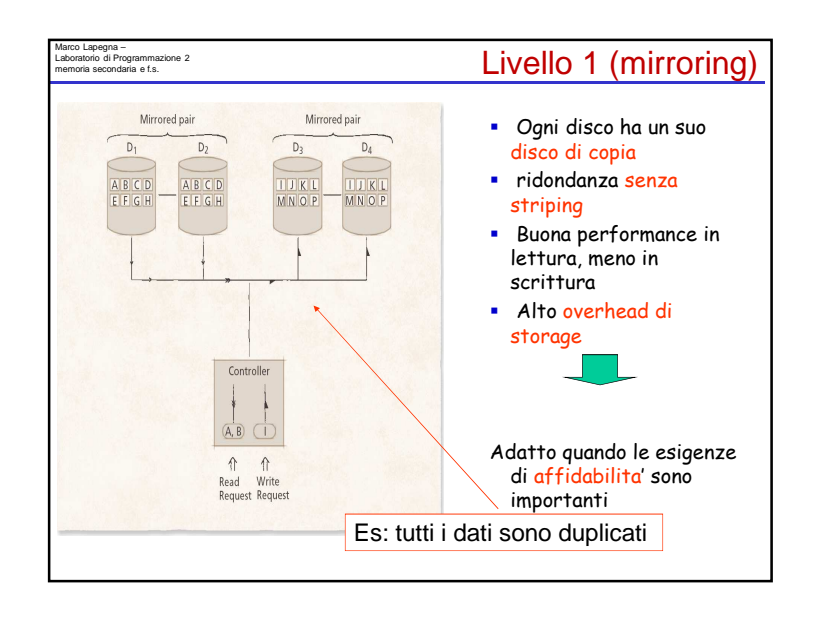

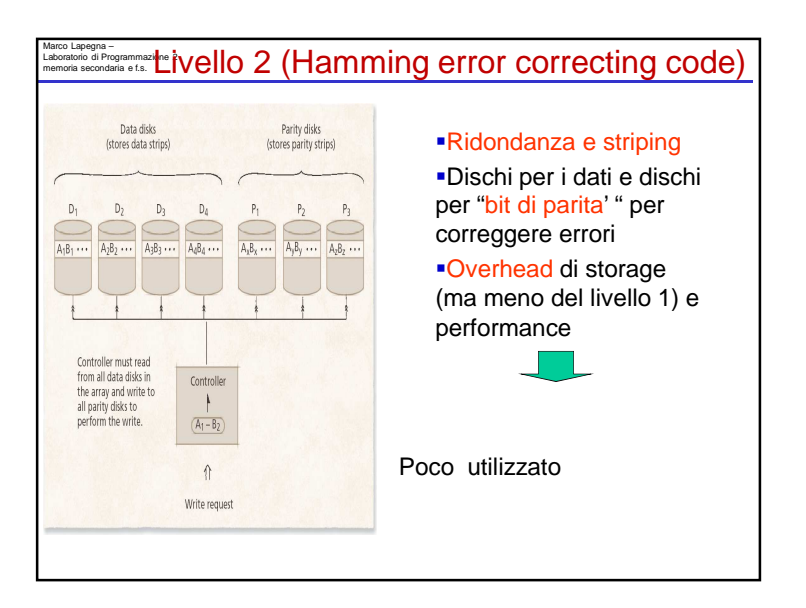

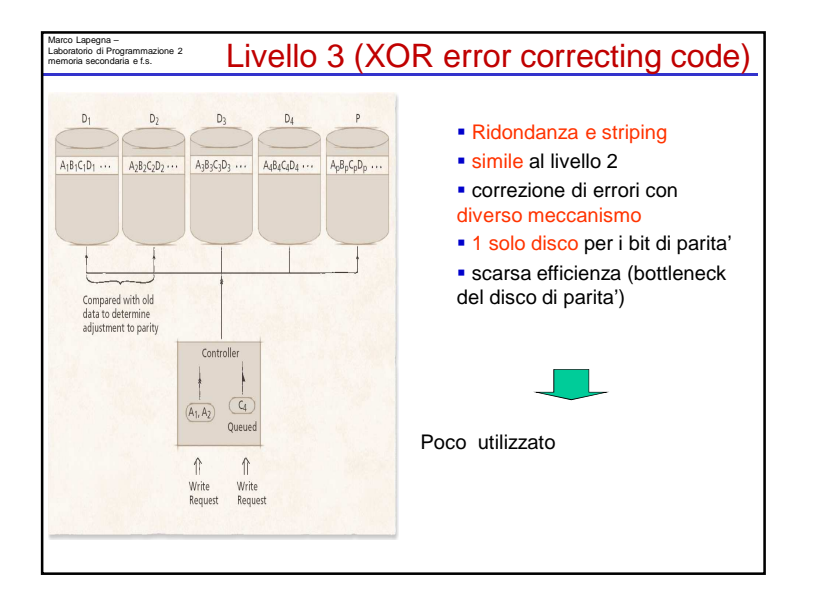

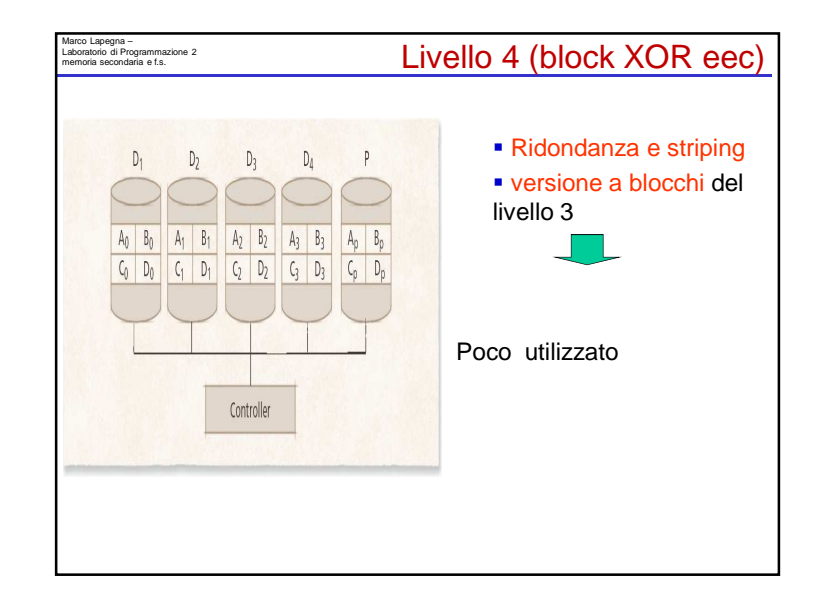

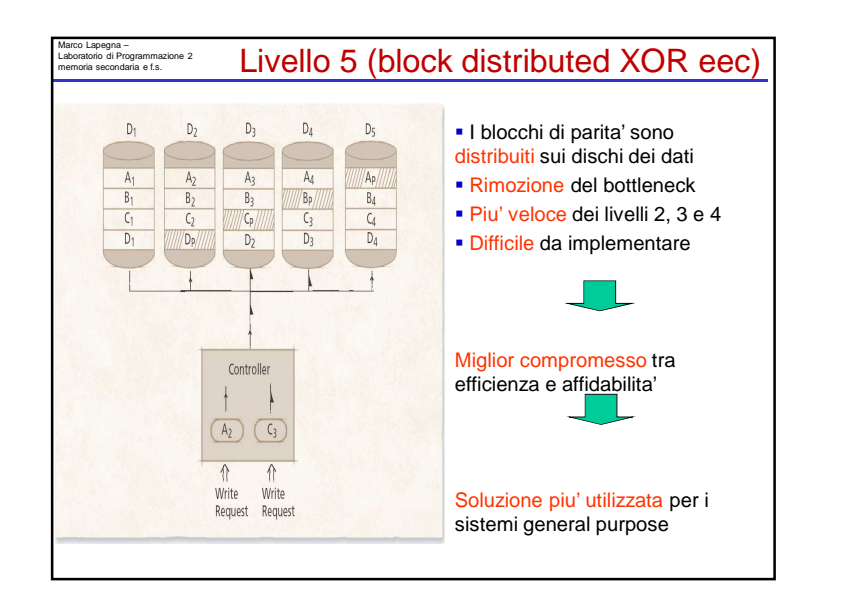

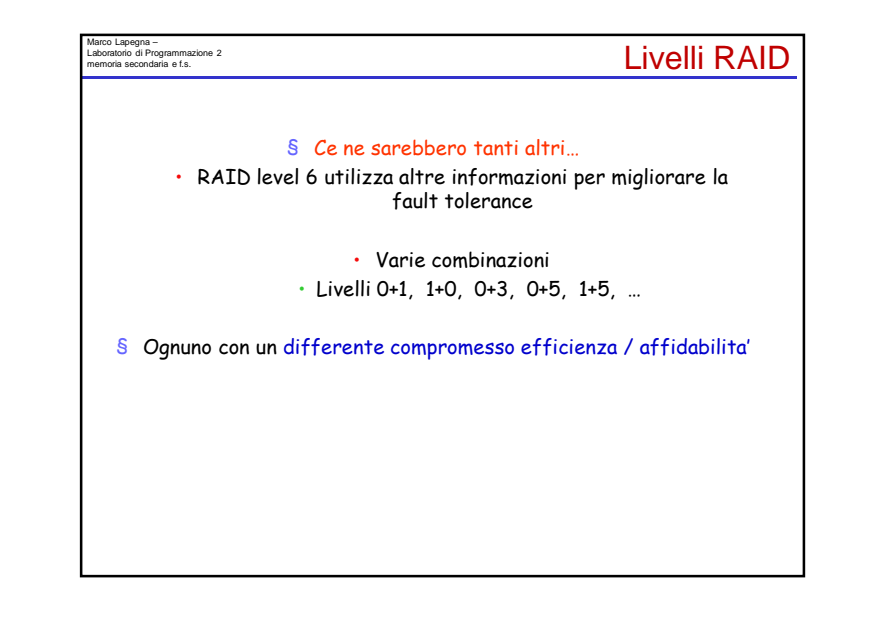

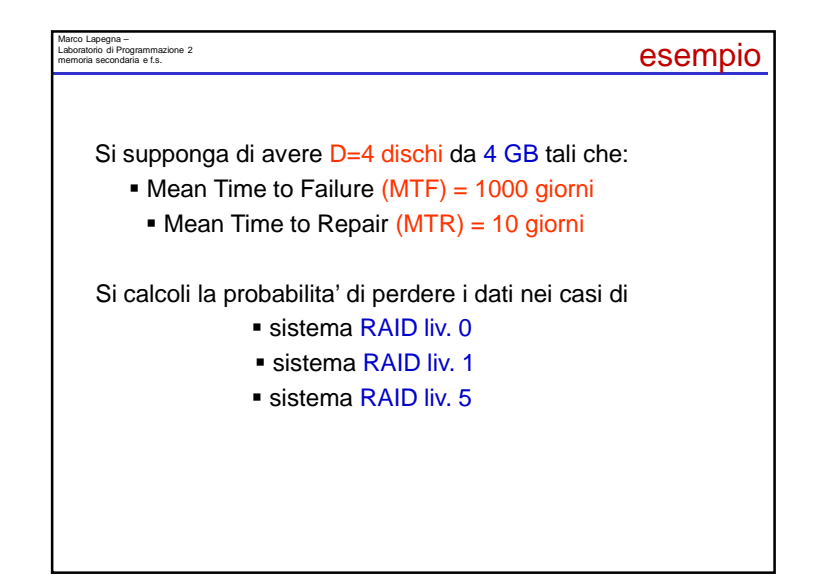

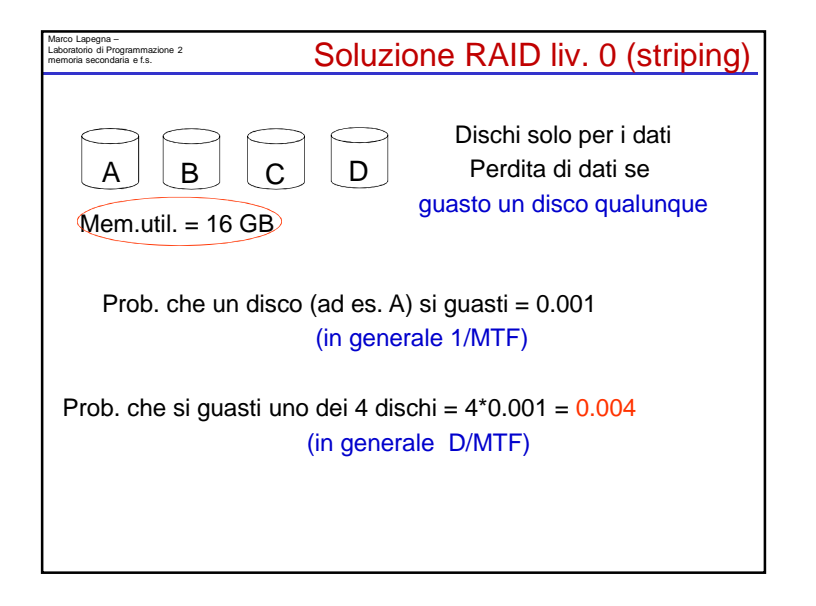

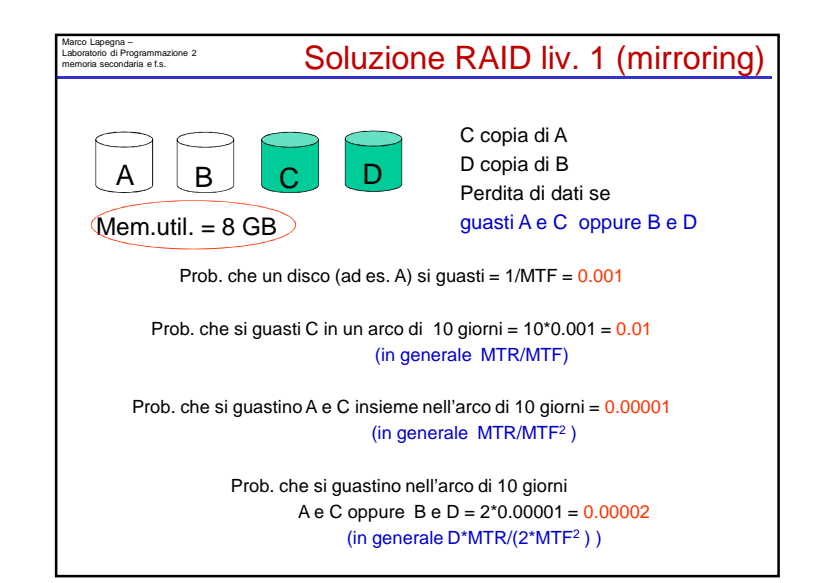

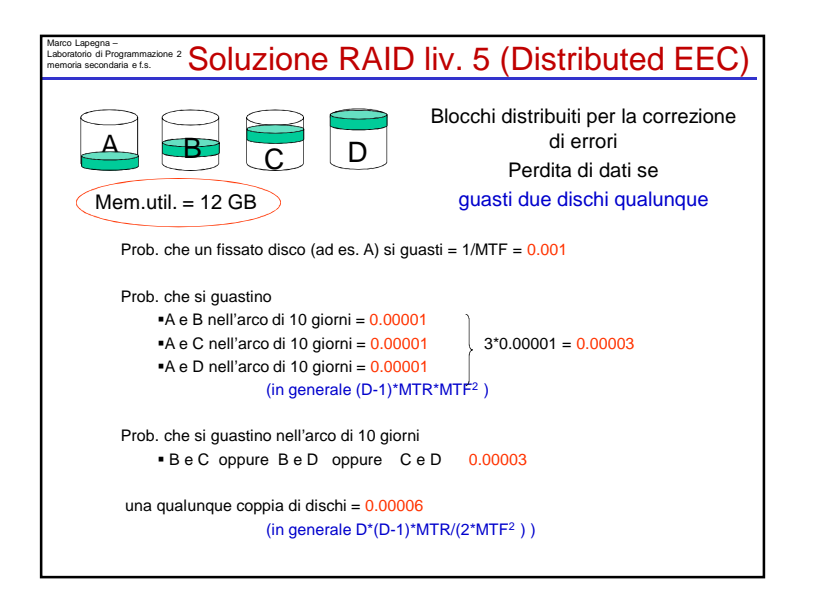

### Marco Lapegna – Laboratorio di Programmazione 2 memoria secondaria e f.s.

## quindi

Con 4 dischi da 4 GB tali che:

- Mean Time to Failure (MTF) = 1000 giorni
- Mean Time to Repair (MTR) = 10 giorni

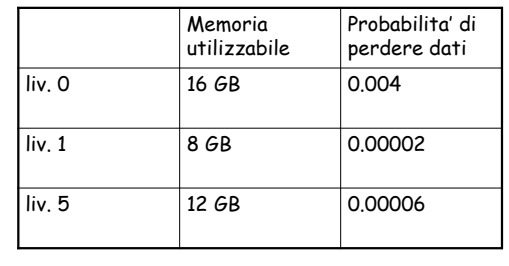

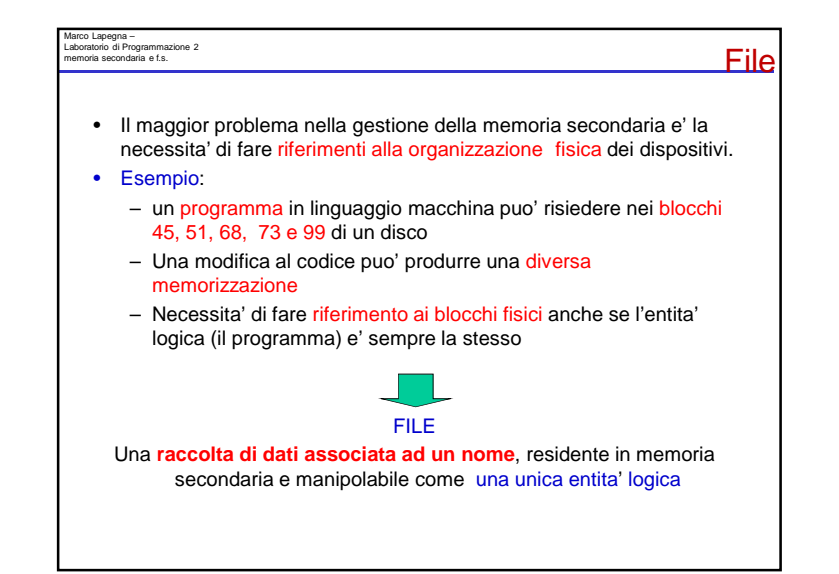

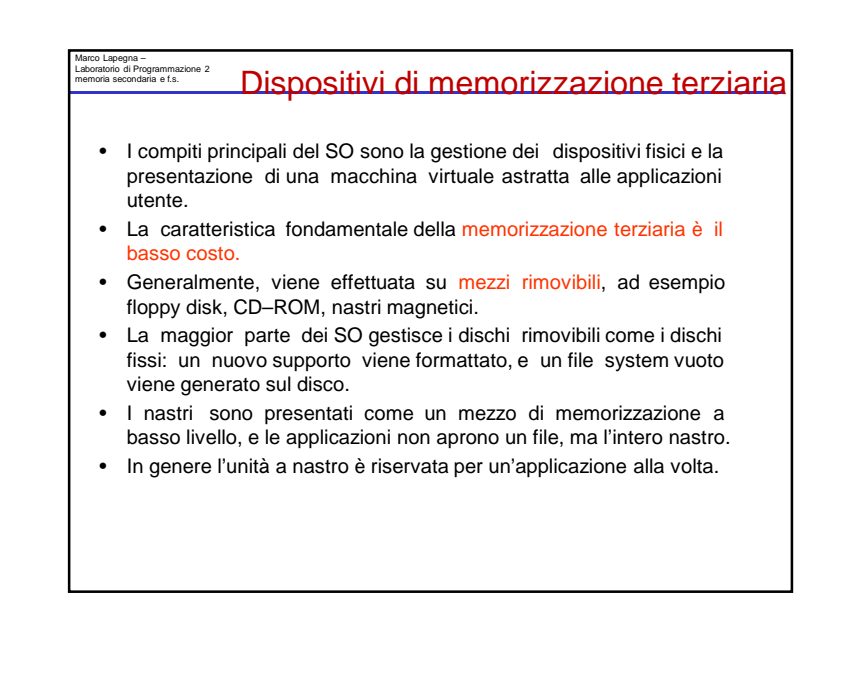

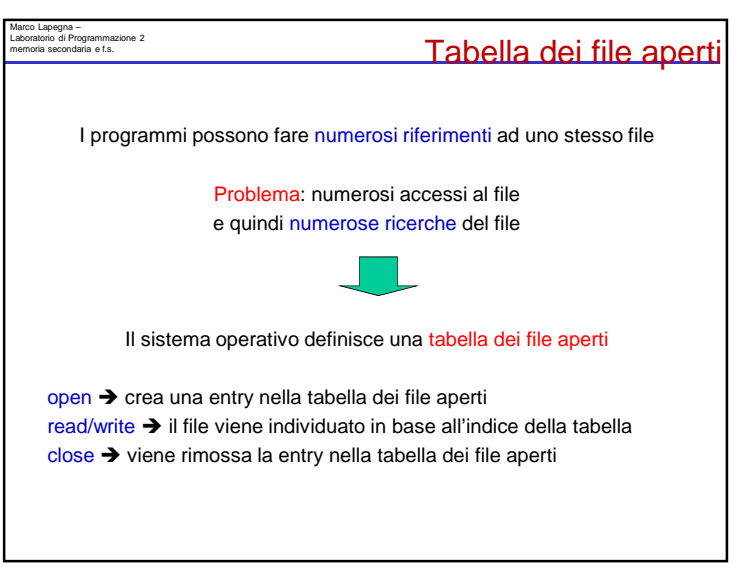

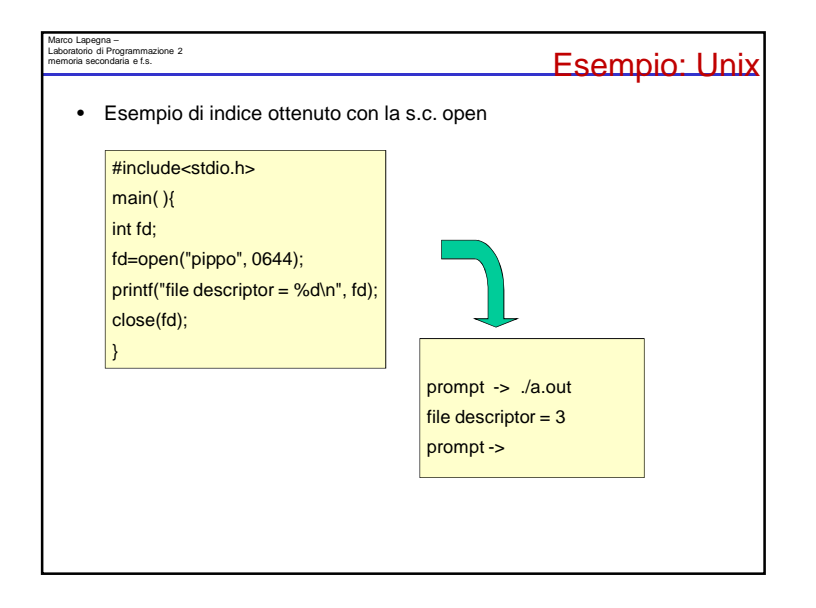

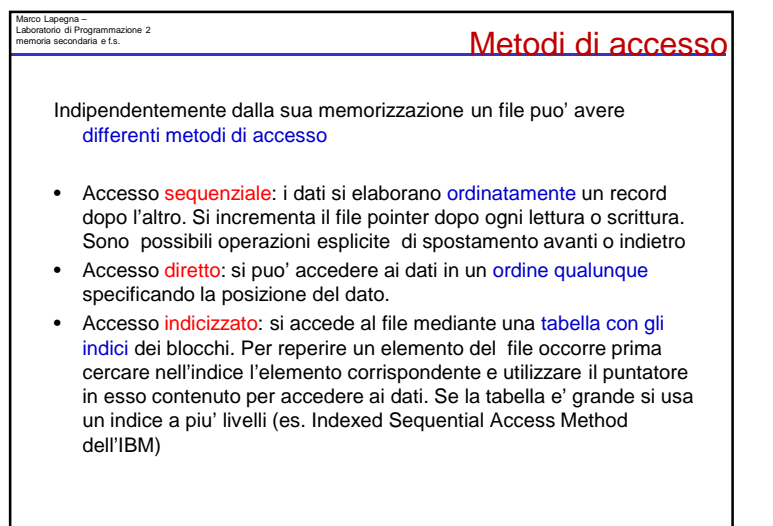

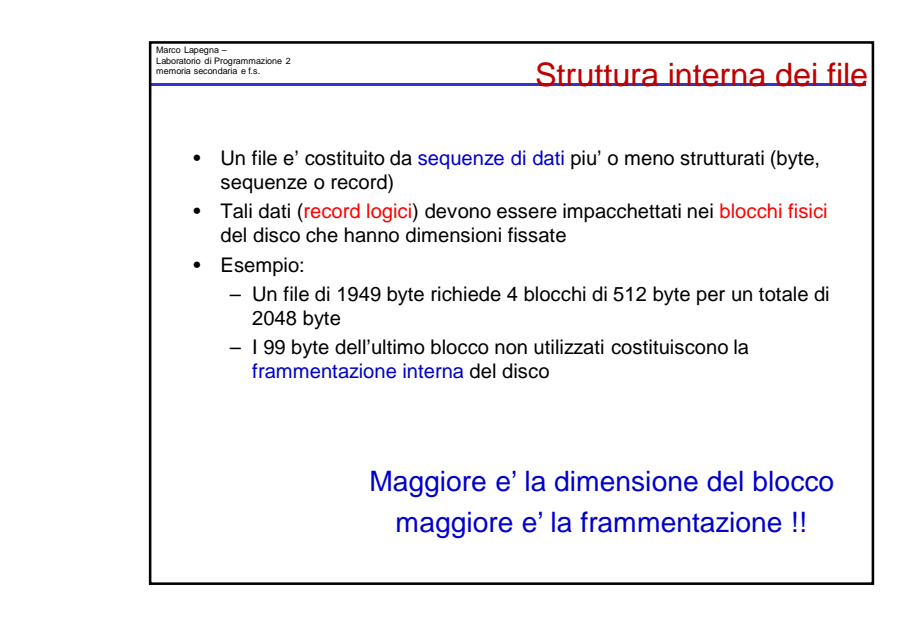

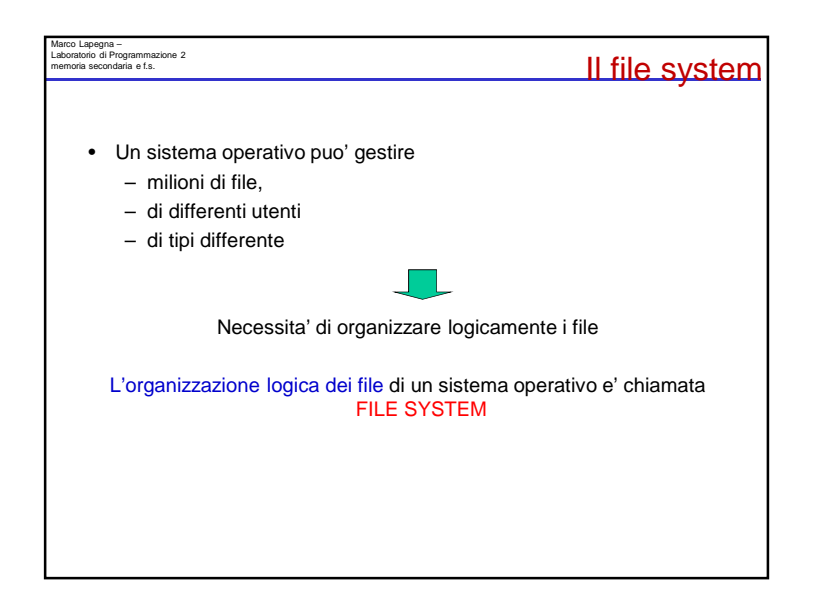

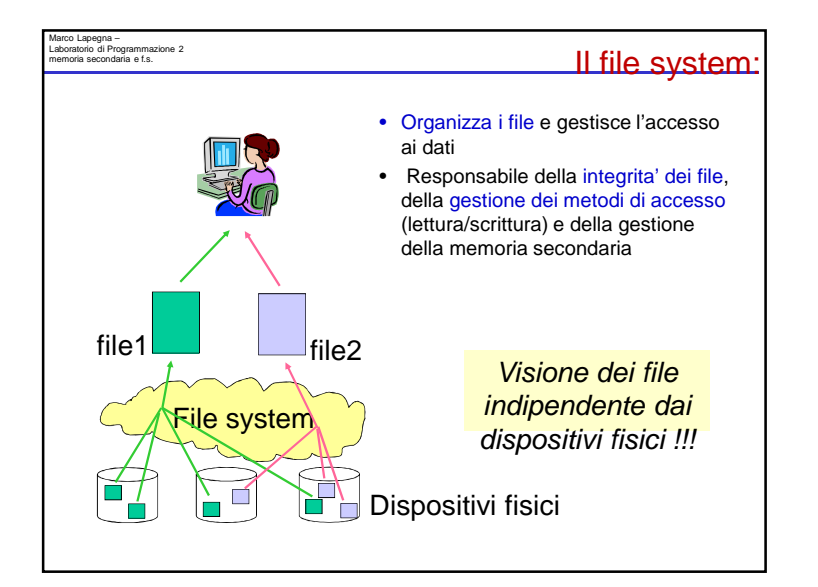

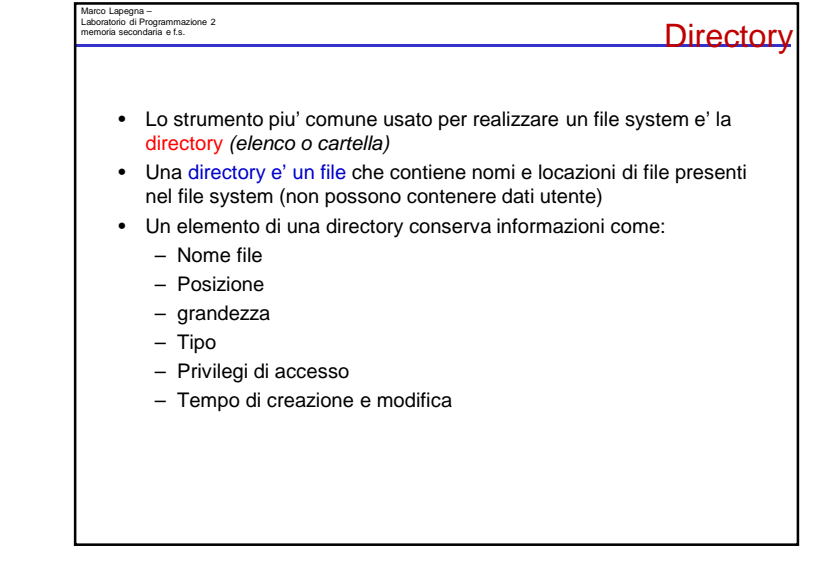

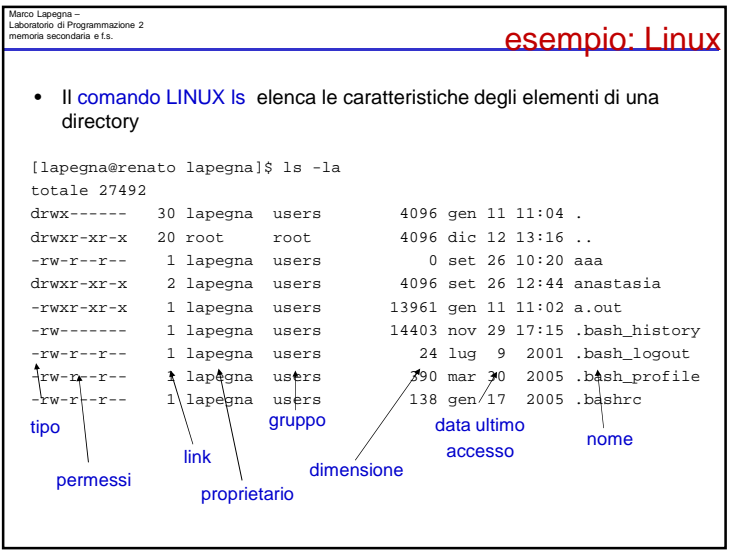

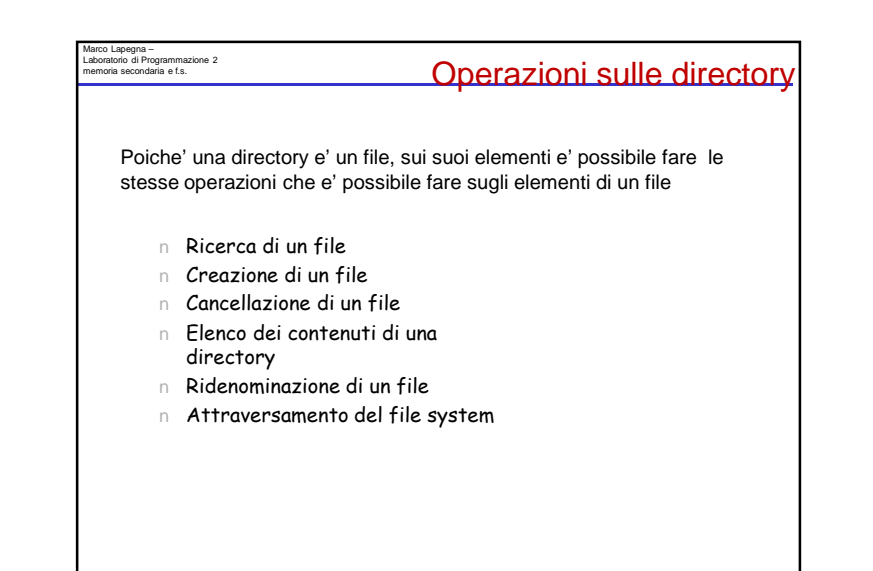

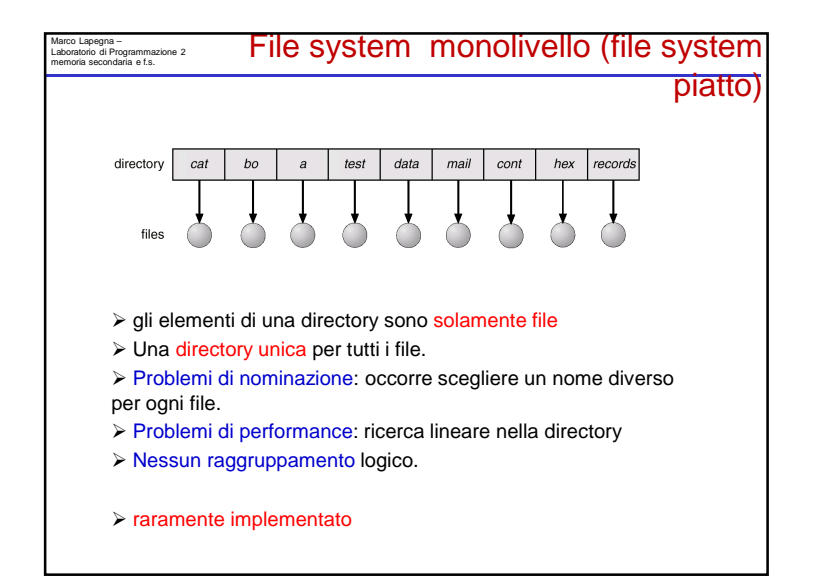

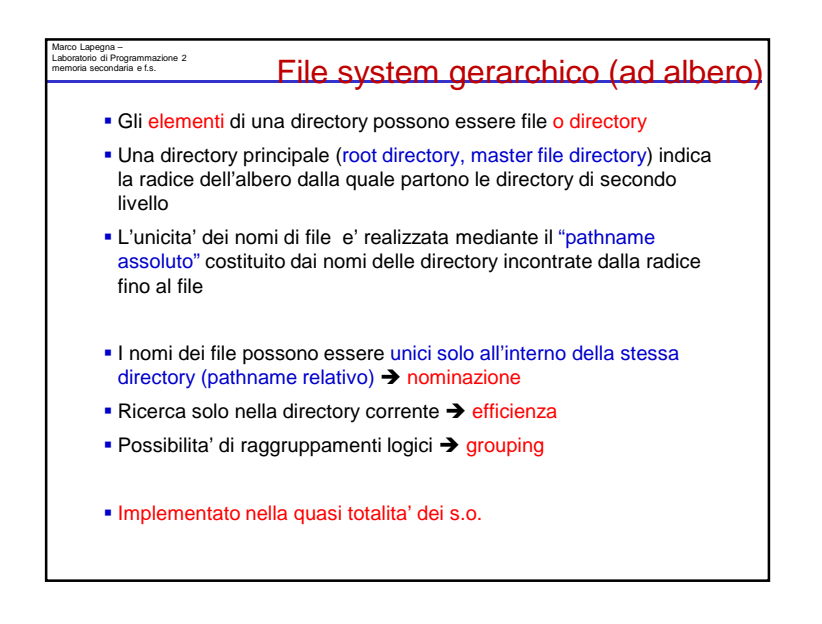

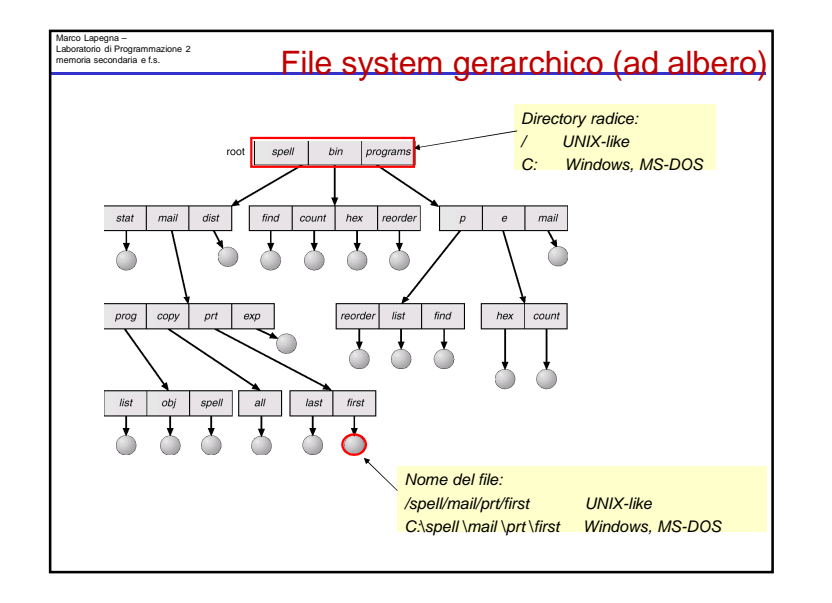

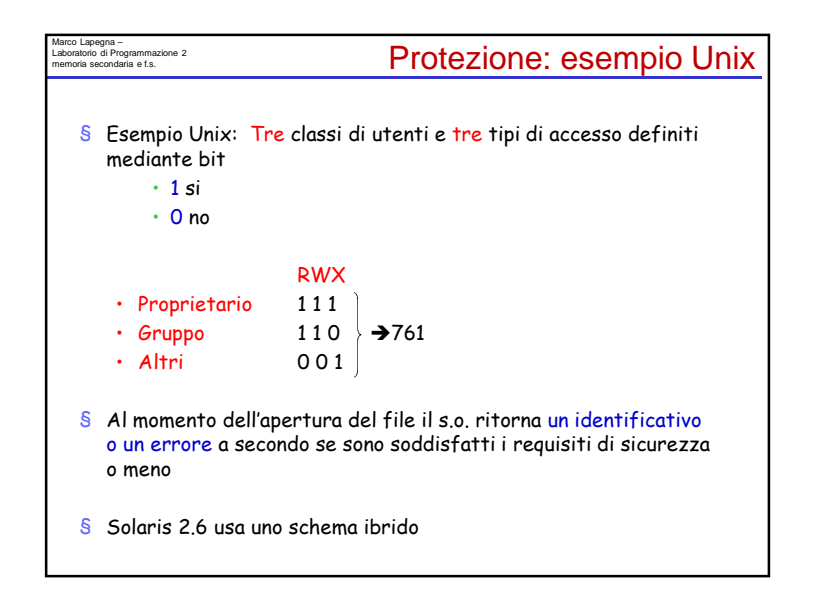

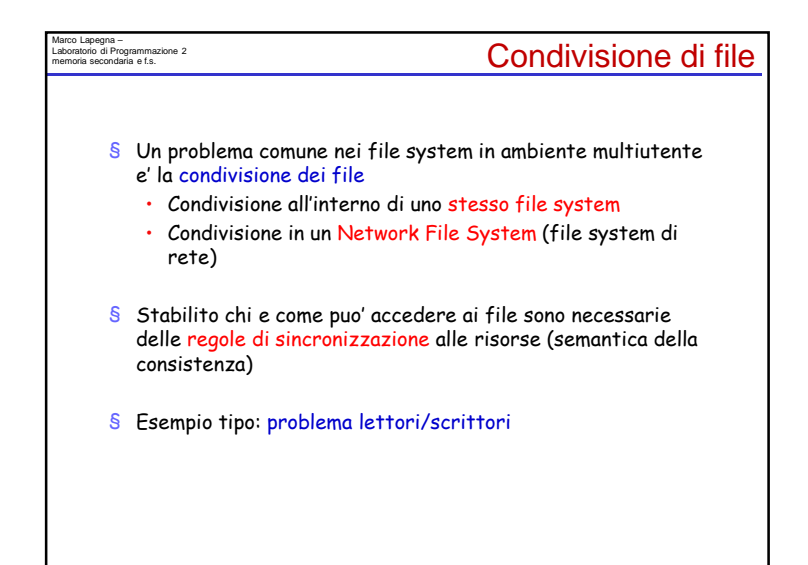

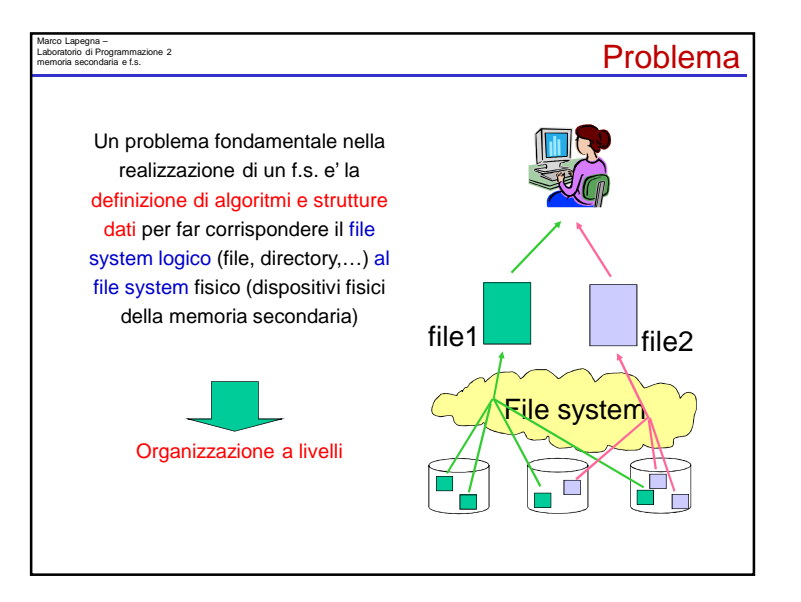

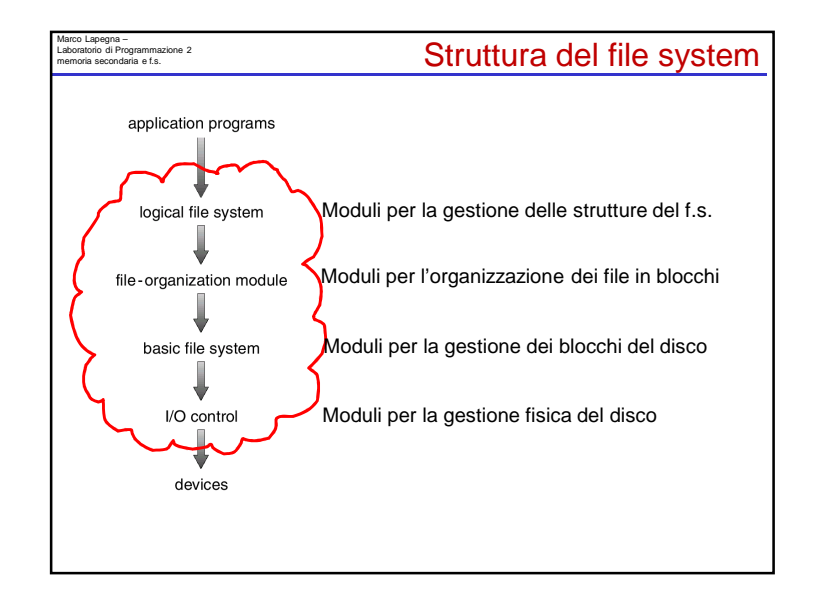

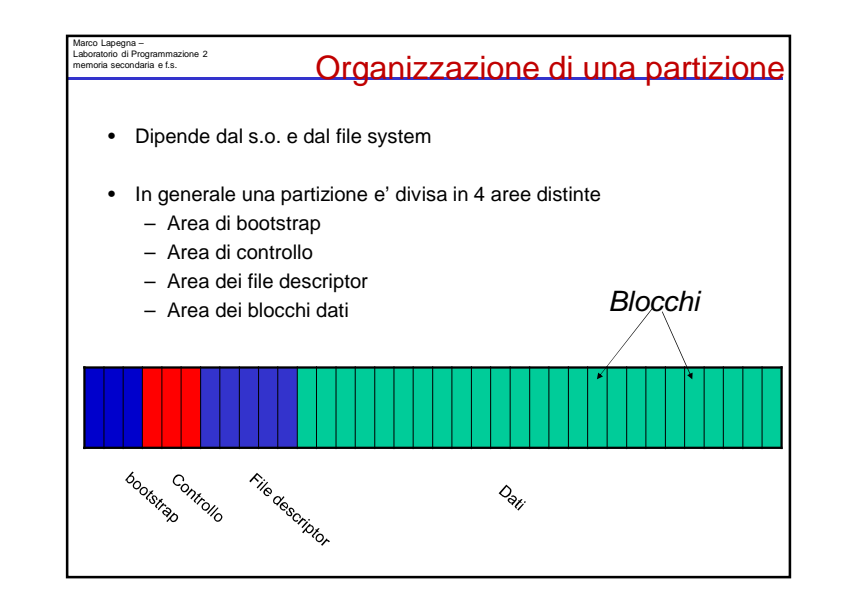

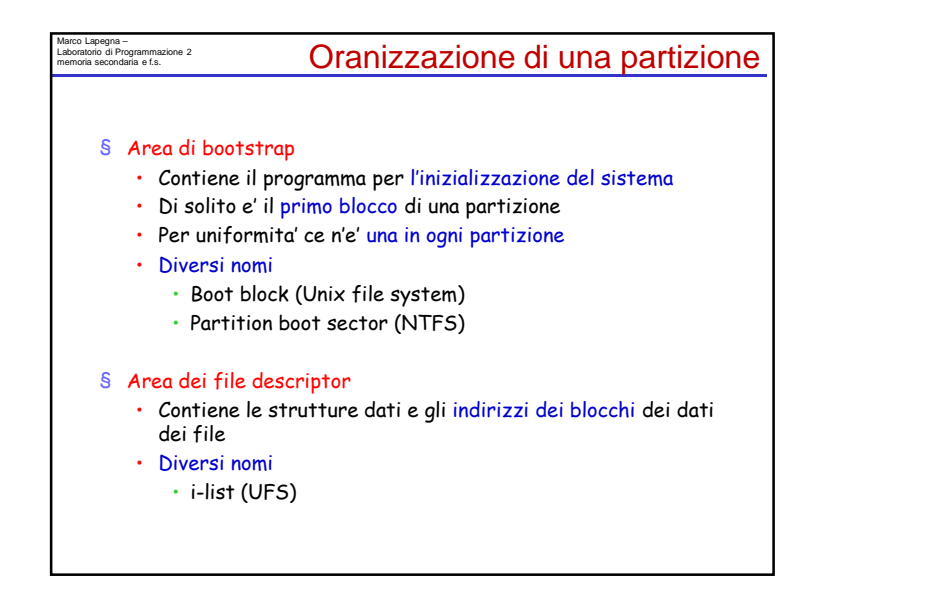

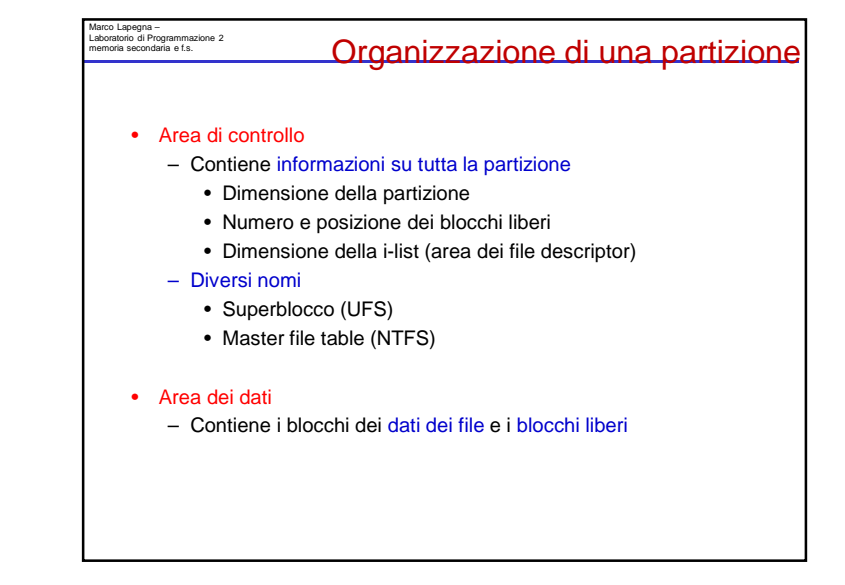

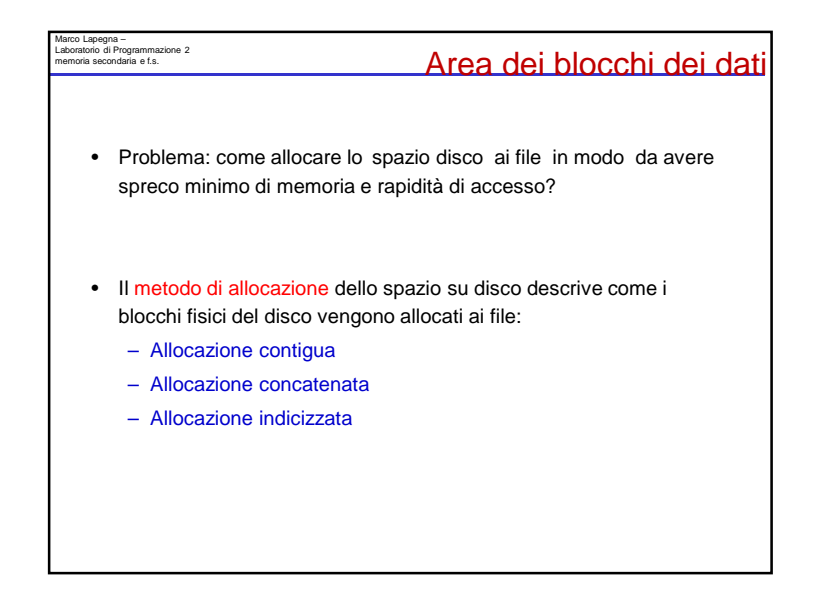

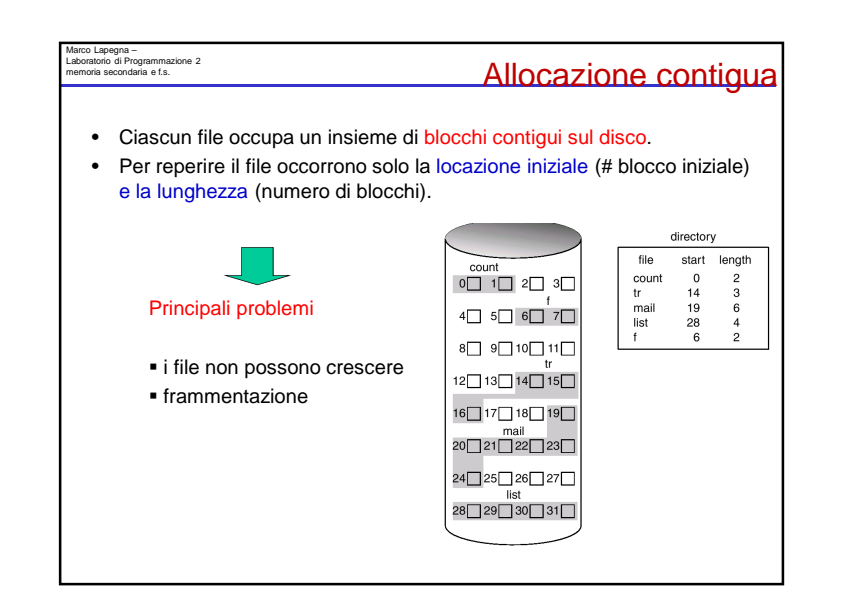

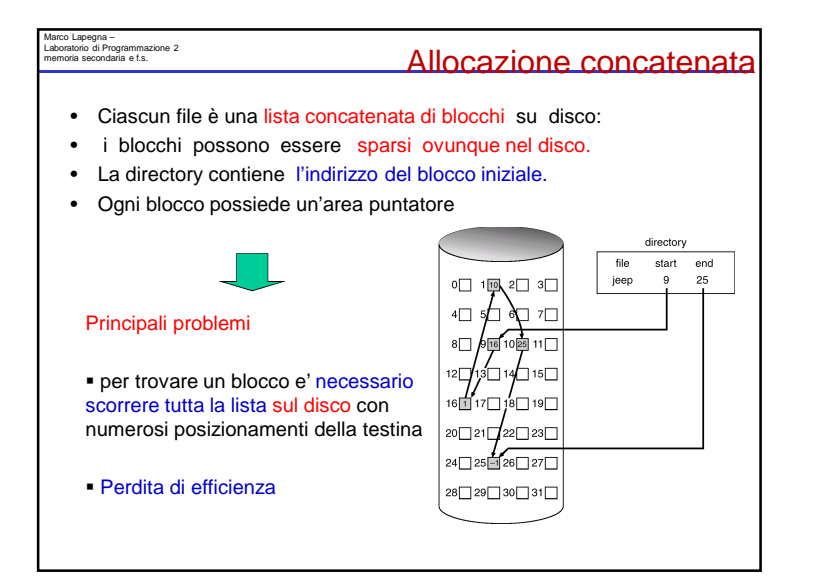

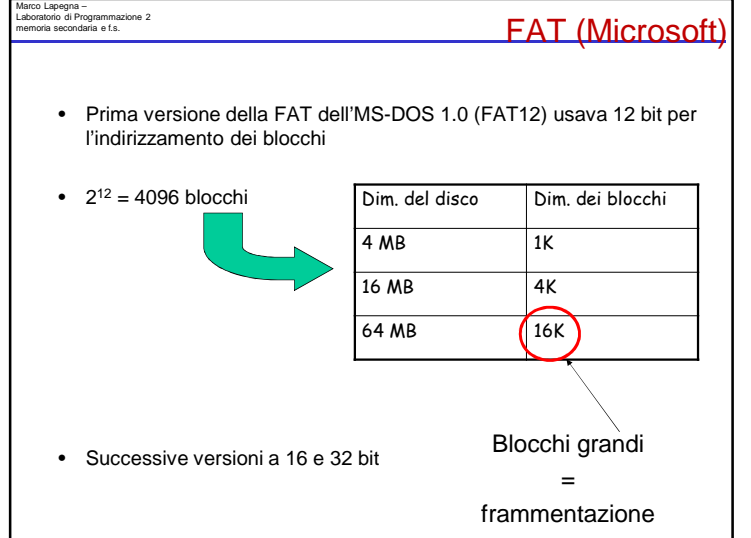

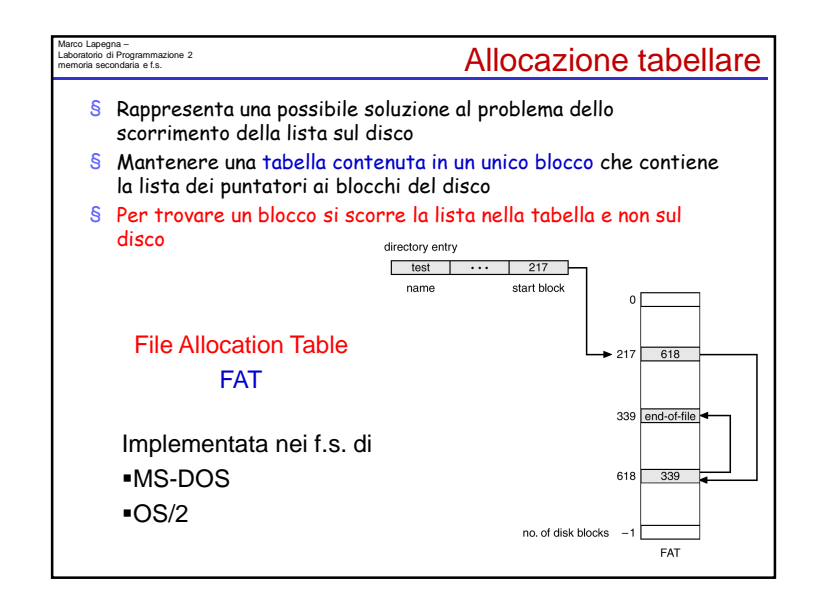

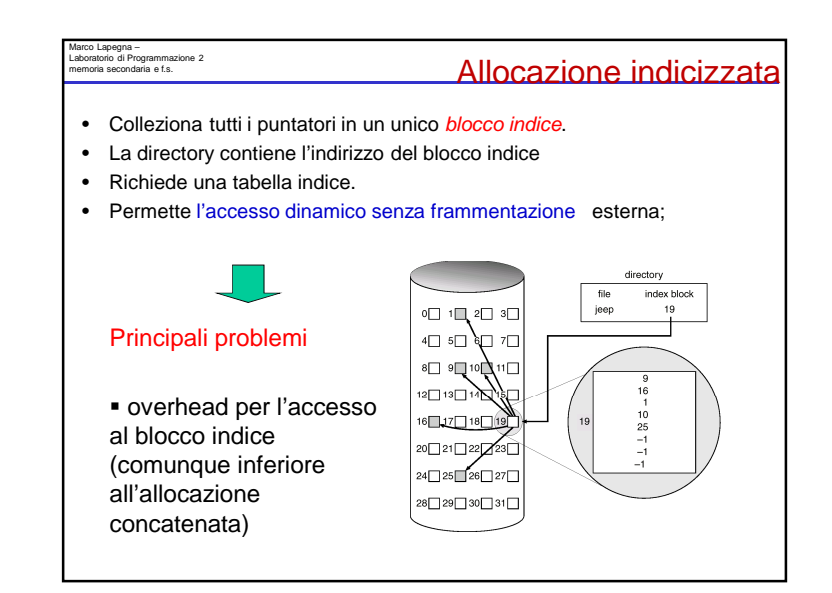

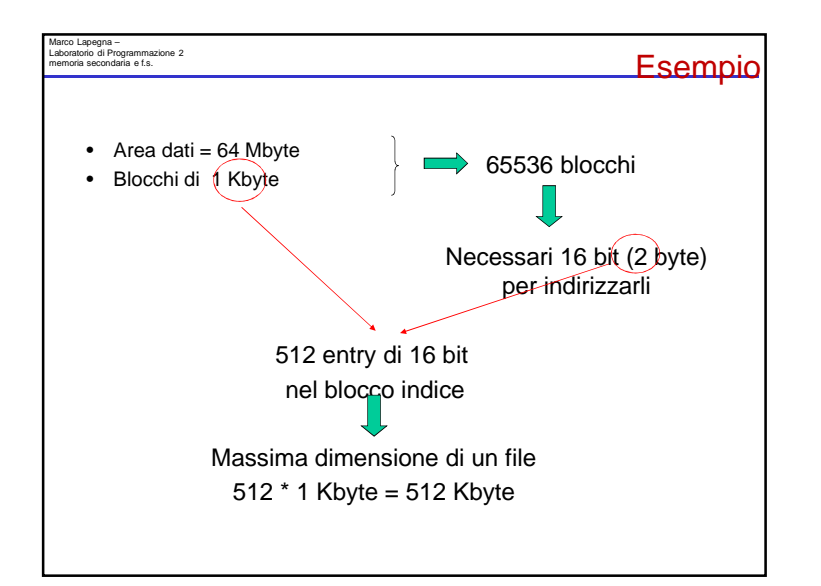

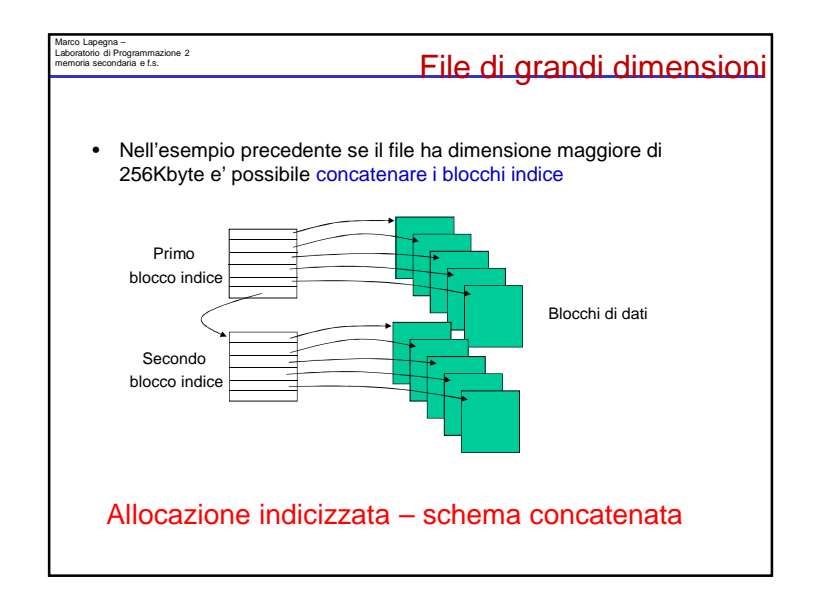

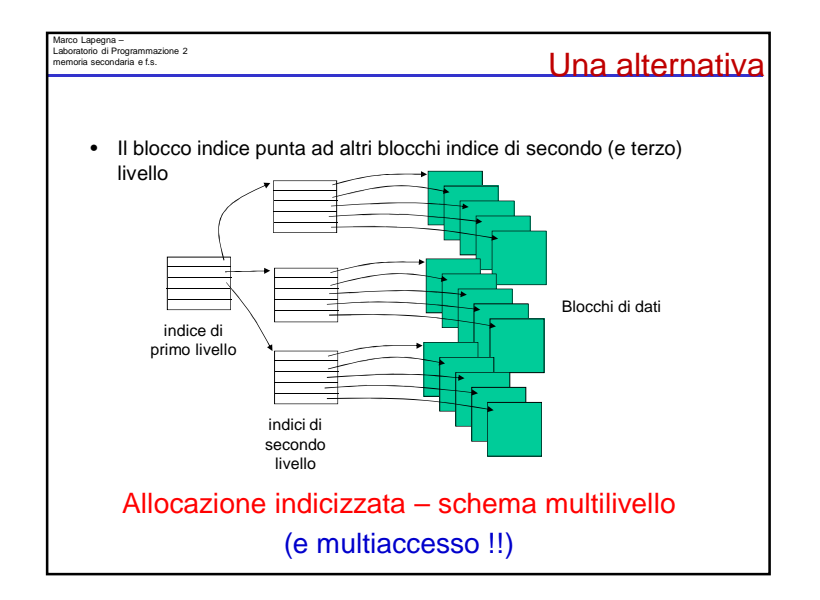

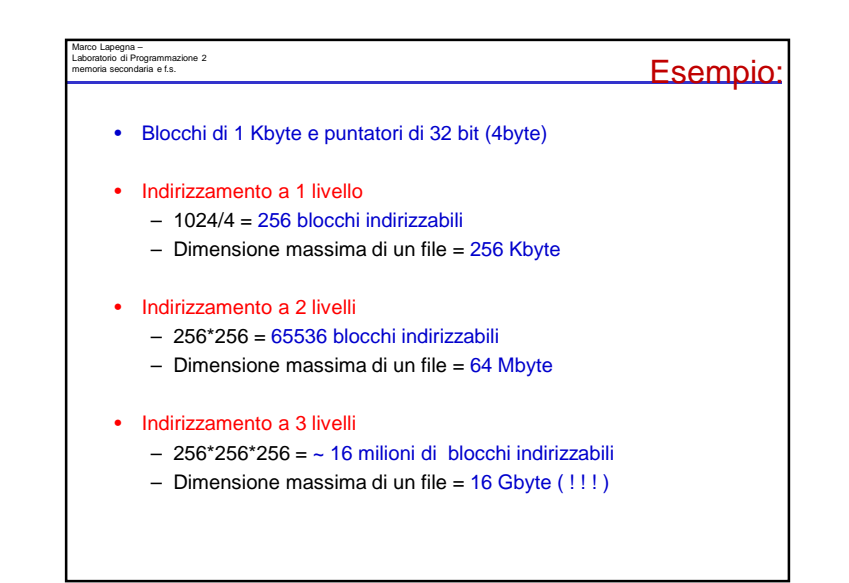

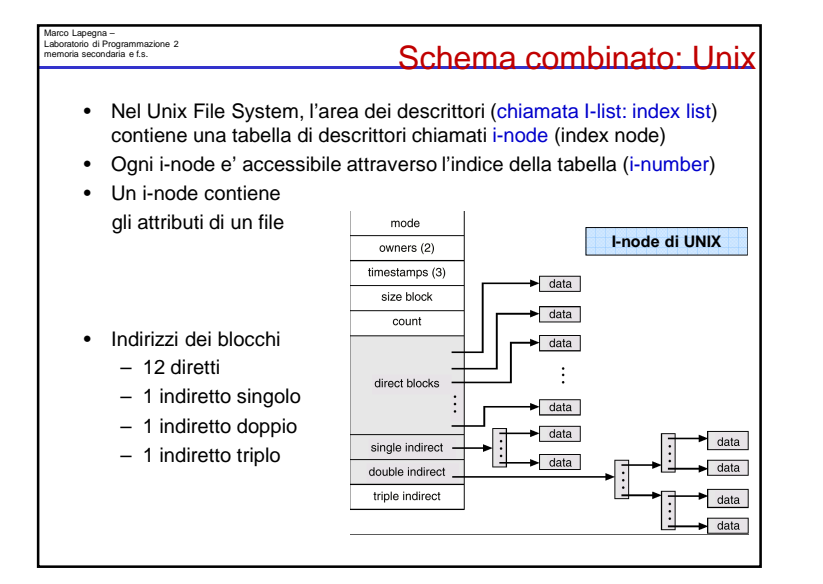

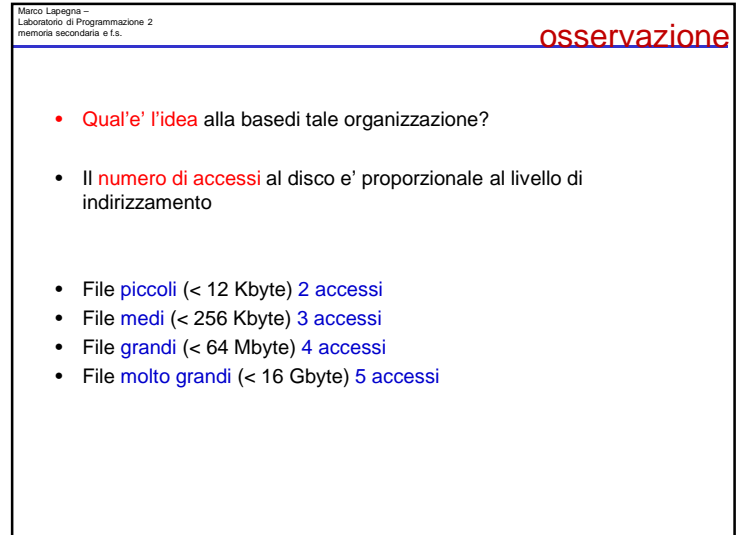

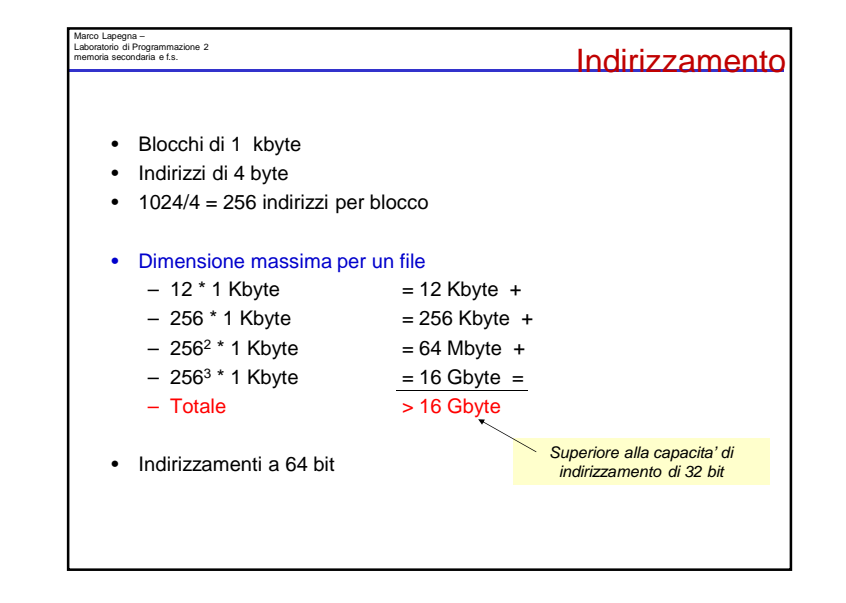

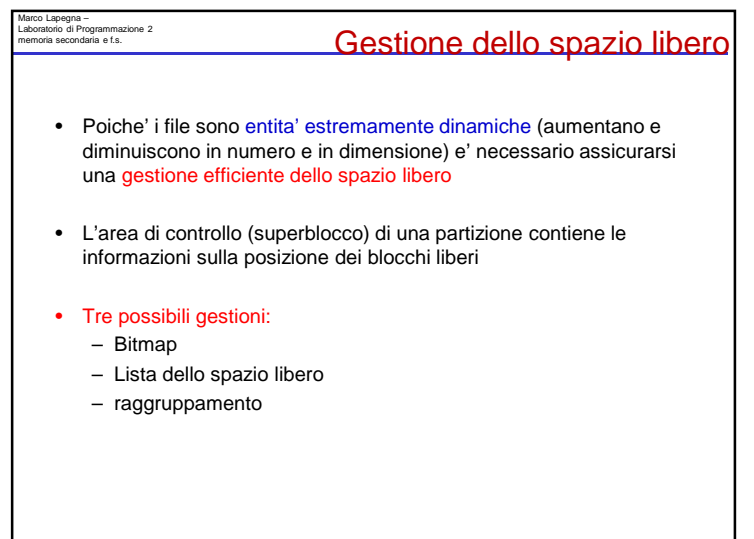

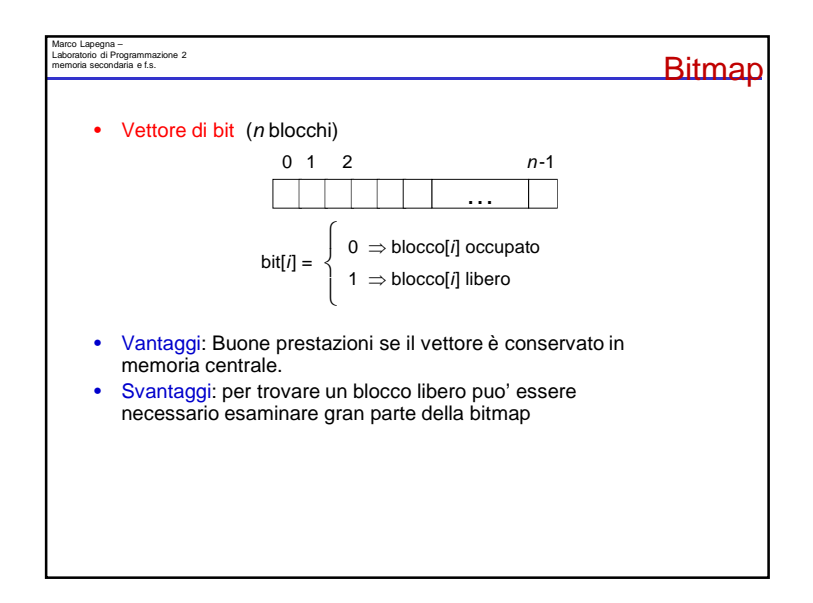

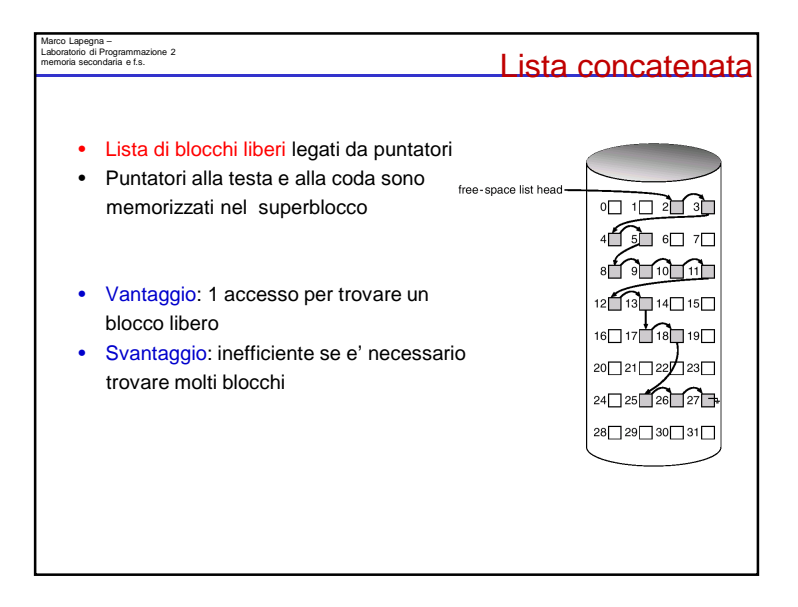

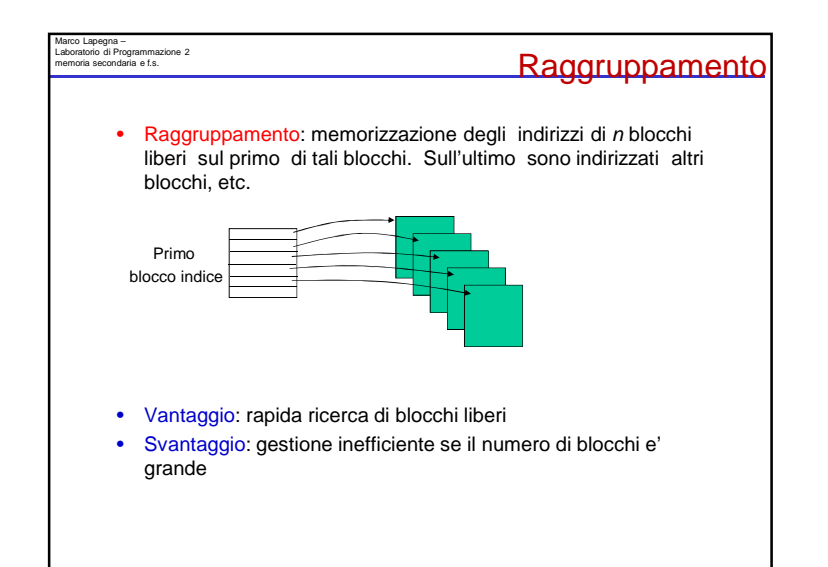

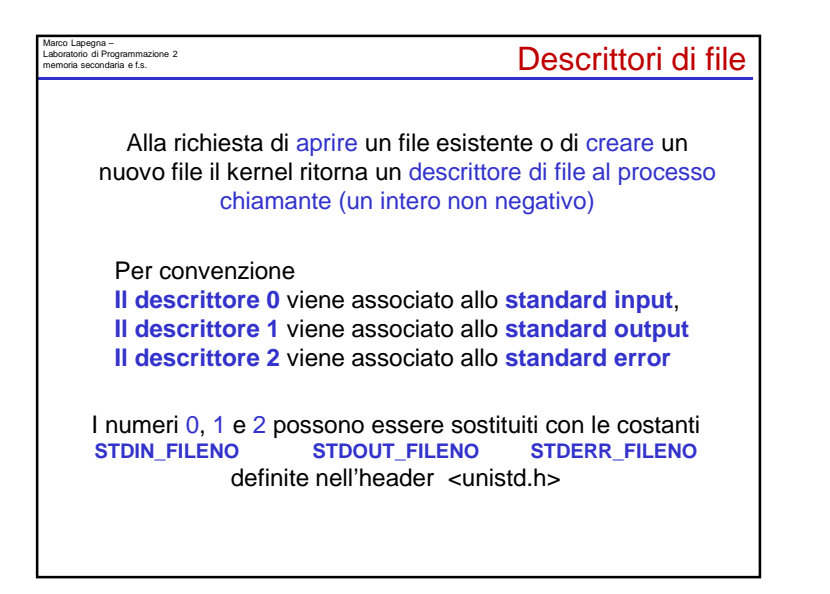

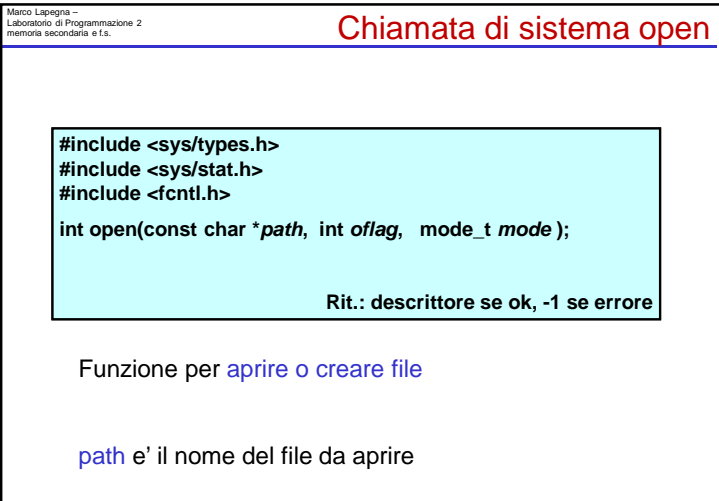

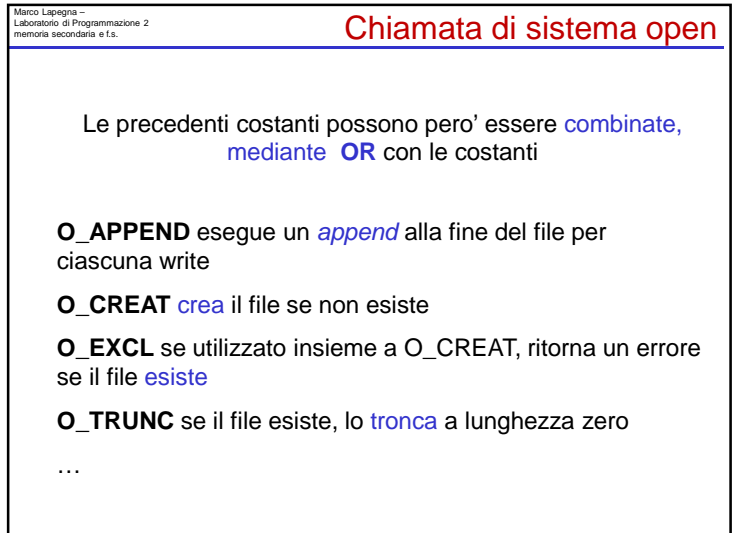

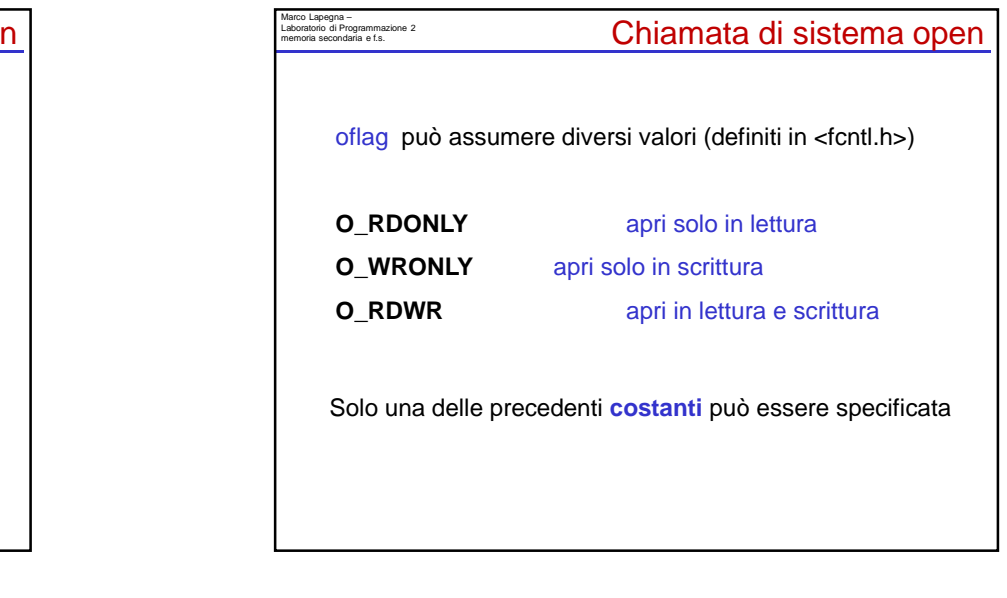

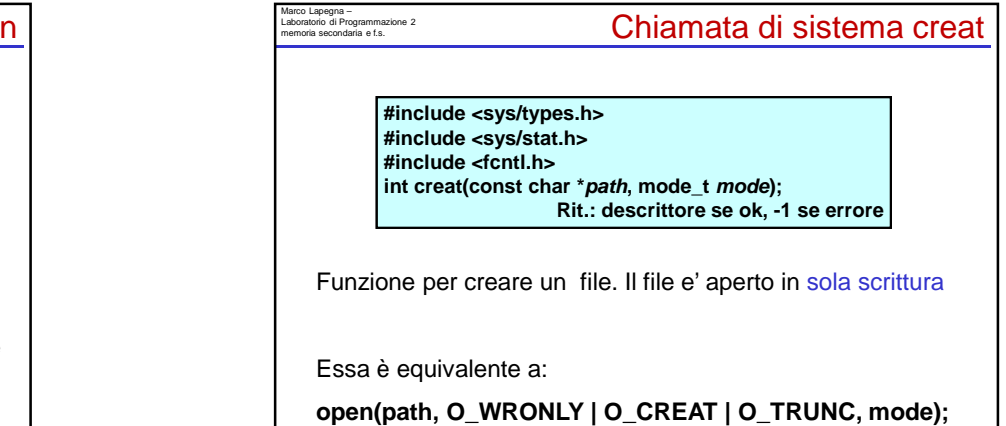

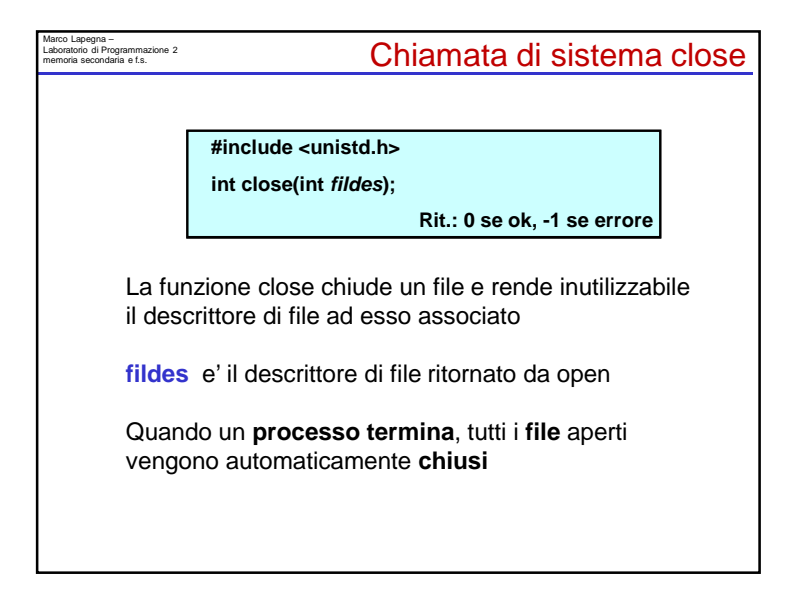

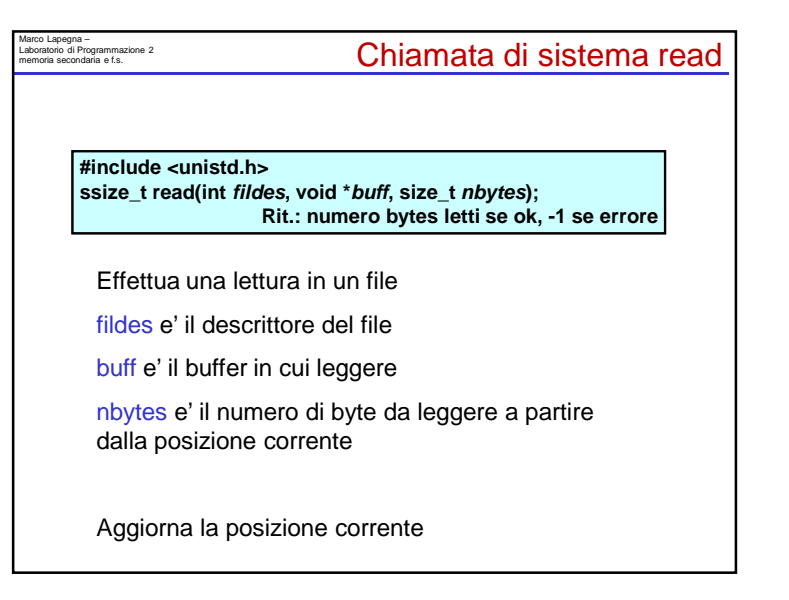

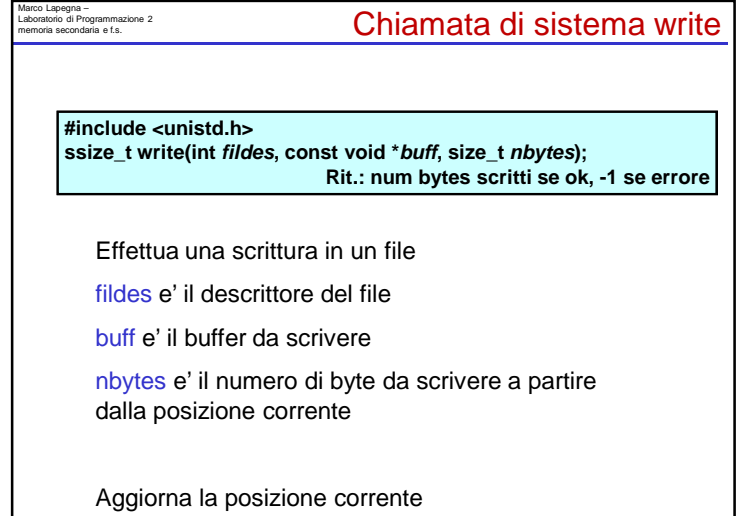

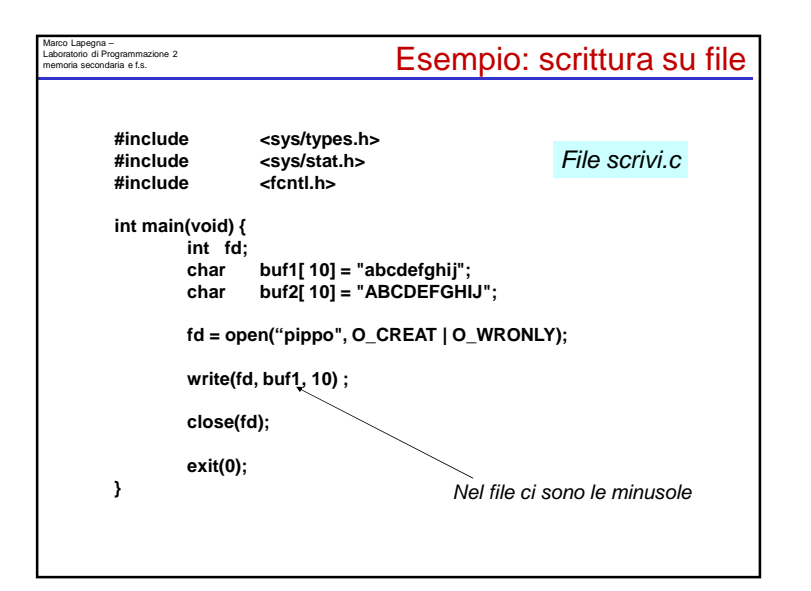

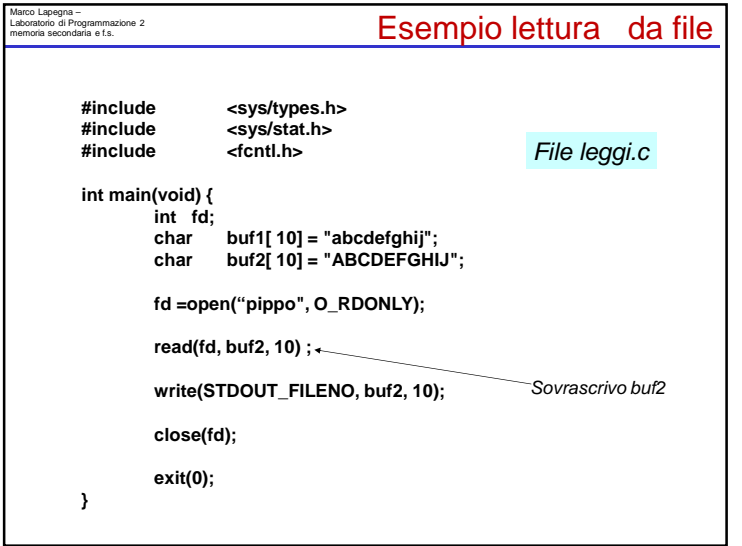

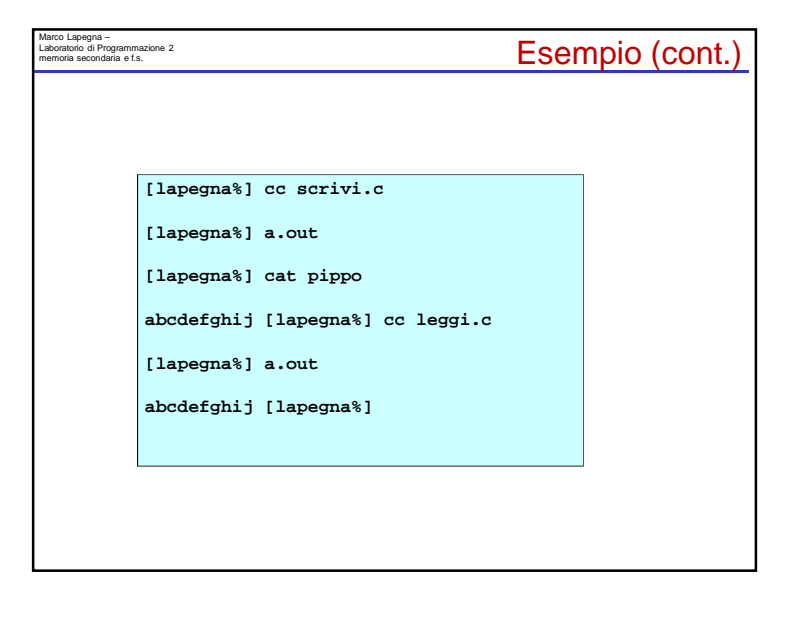

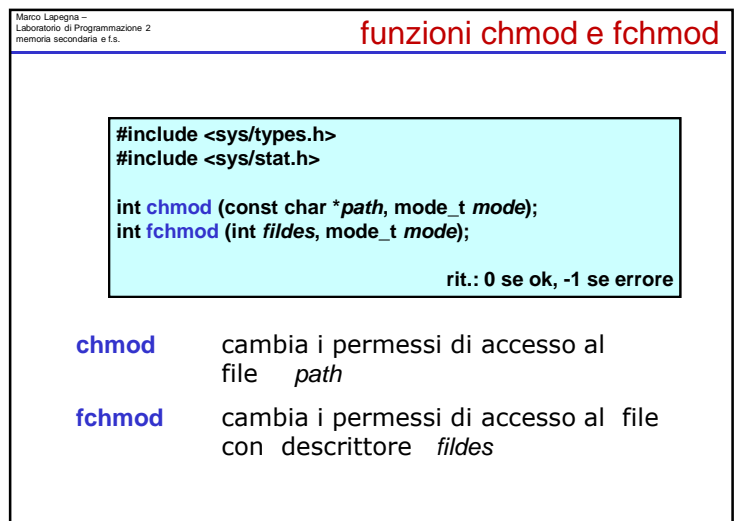

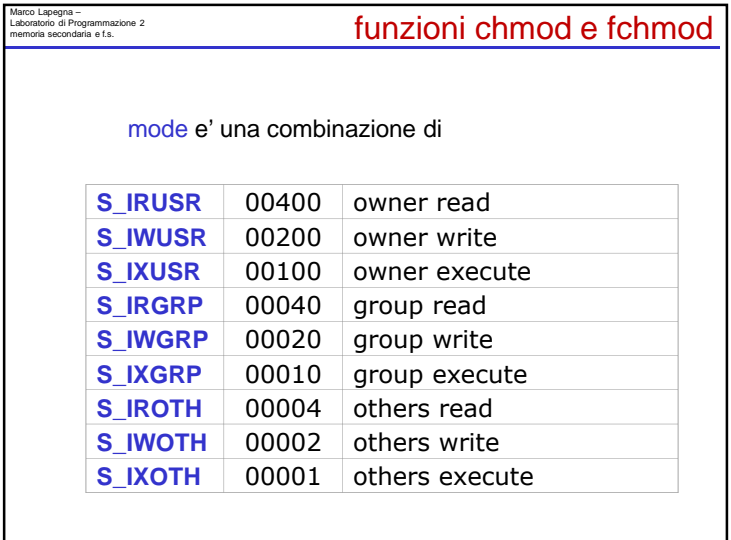

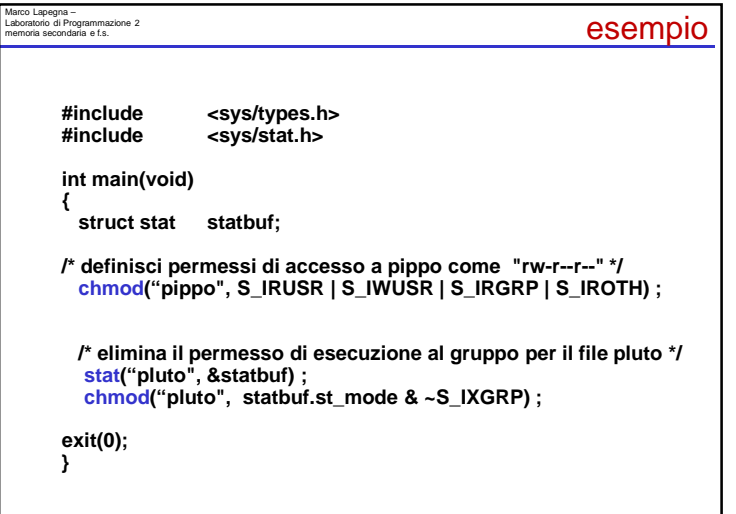

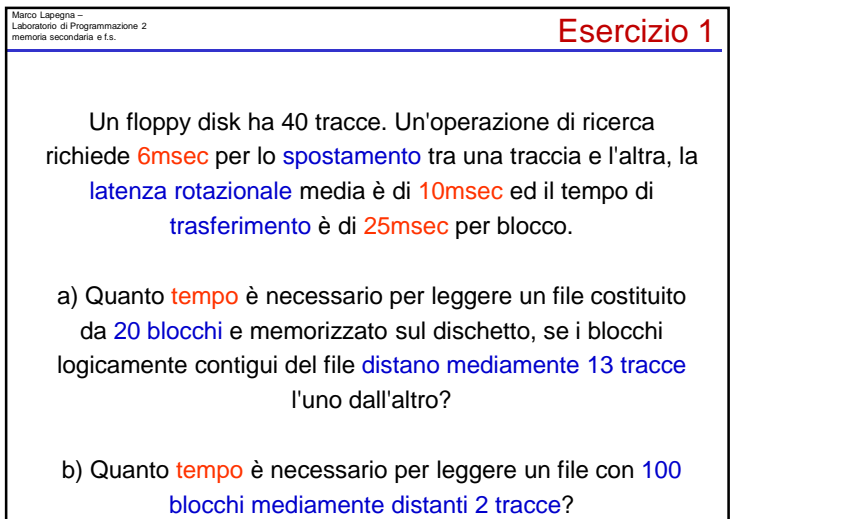

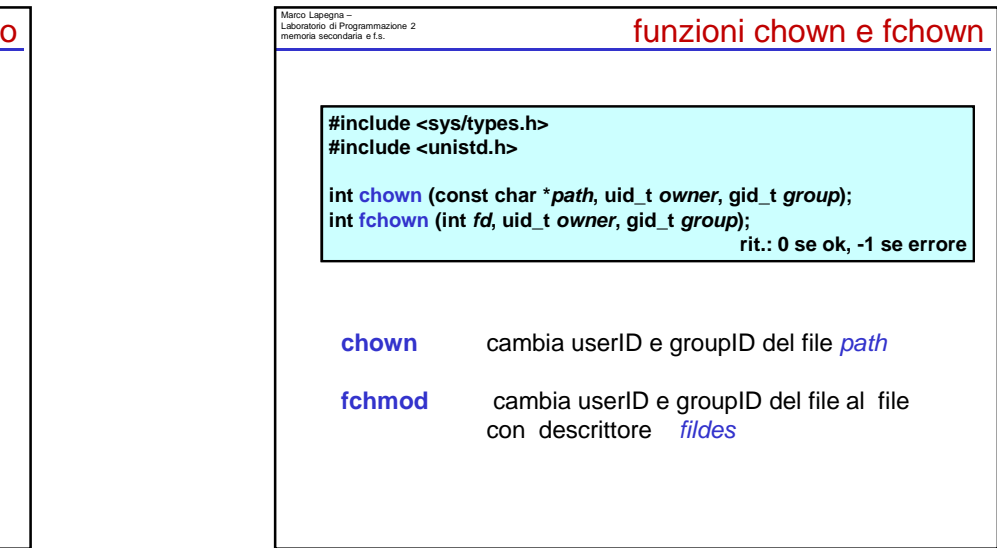

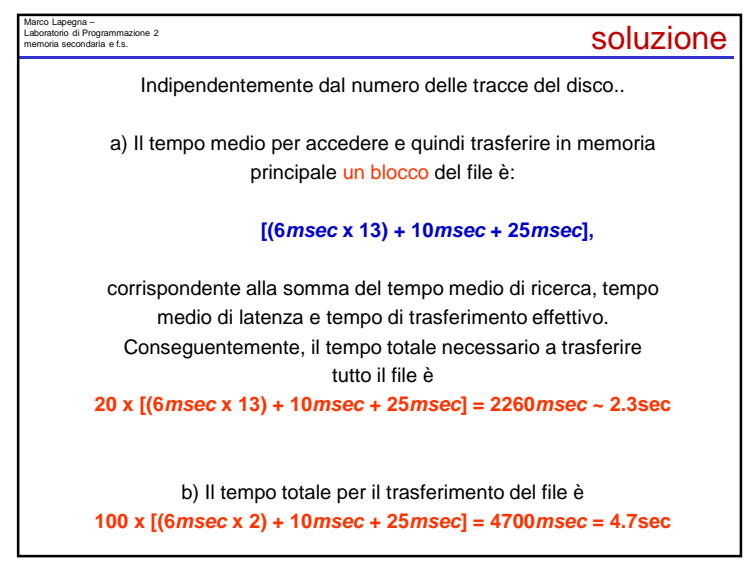

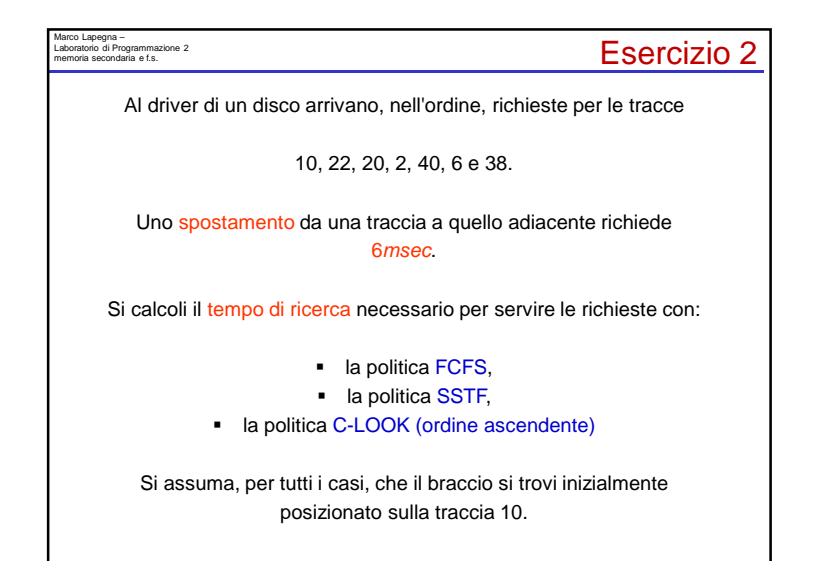

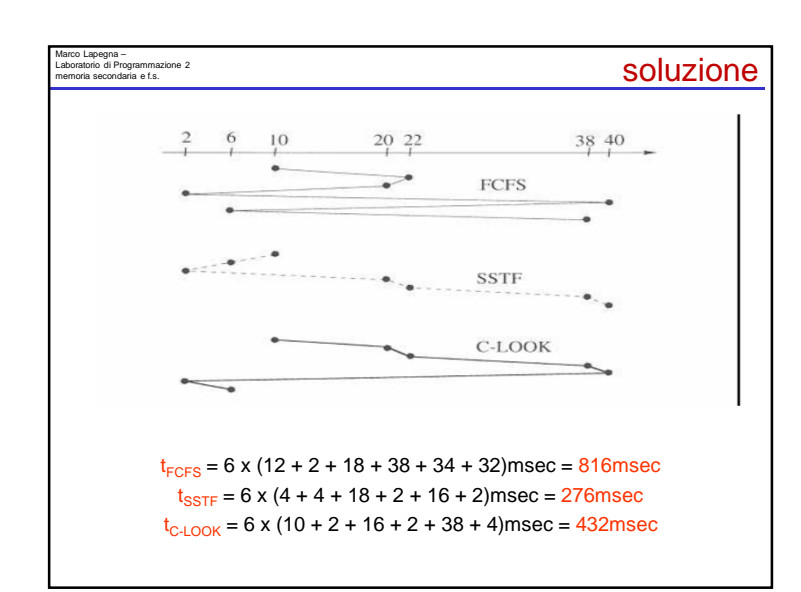

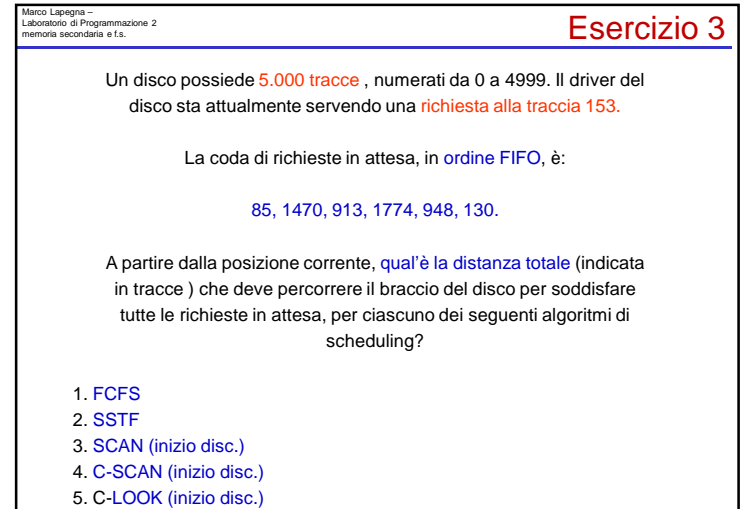

### Marco Lapegna – Laboratorio di Programmazione 2 memoria secondaria e f.s.

### **Soluzione**

#### $dist(FCFS) =$

 $(68 + 1385 + 557 + 861 + 826 + 818) = 4515$  tracce

 $dist(SSTF) =$  $(23 + 45 + 828 + 35 + 522 + 304) = 1757$  tracce

 $dist(SCAN) =$  $(23 + 45 + 85 + 913 + 35 + 522 + 304) = 1927$  tracce

 $dist(C\text{-SCAN}) =$  $(23 + 45 + 85 + 5000 + 3226 + 304 + 522 + 35) = 9240$  tracce

 $dist(C\text{-LOOK}) =$  $(23 + 45 + 1689 + 304 + 522 + 35) = 2618$  tracce

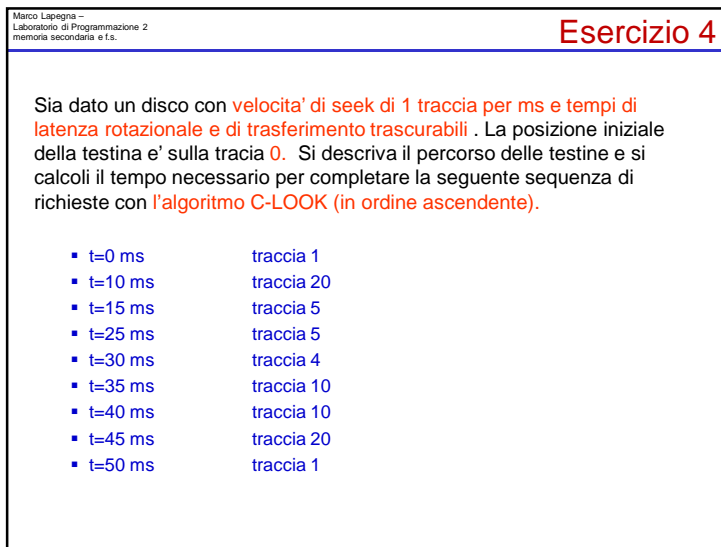

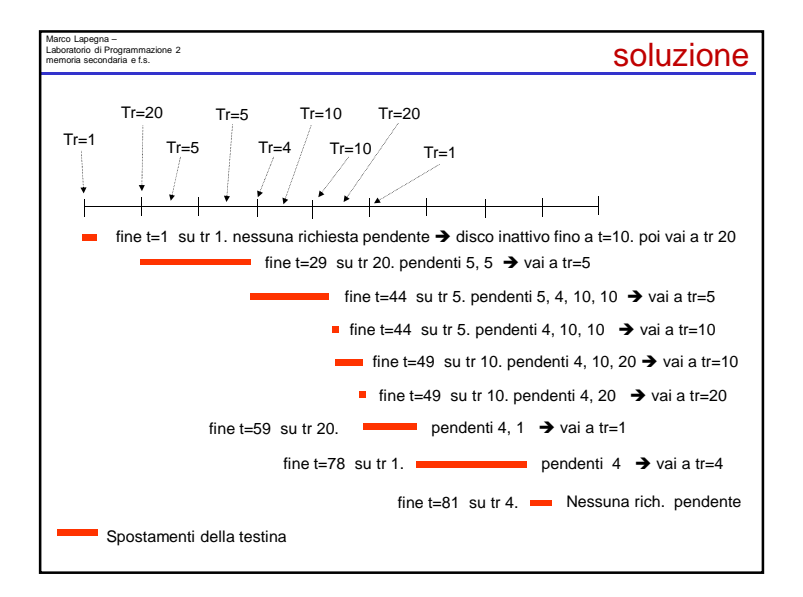

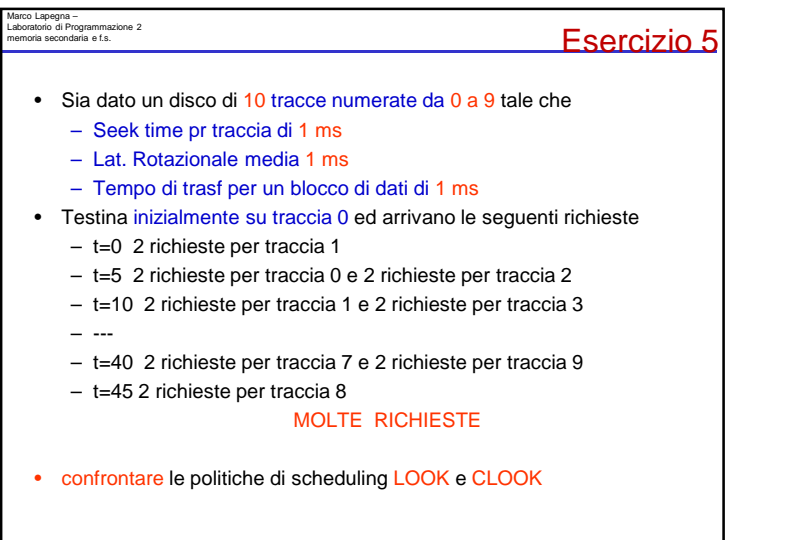

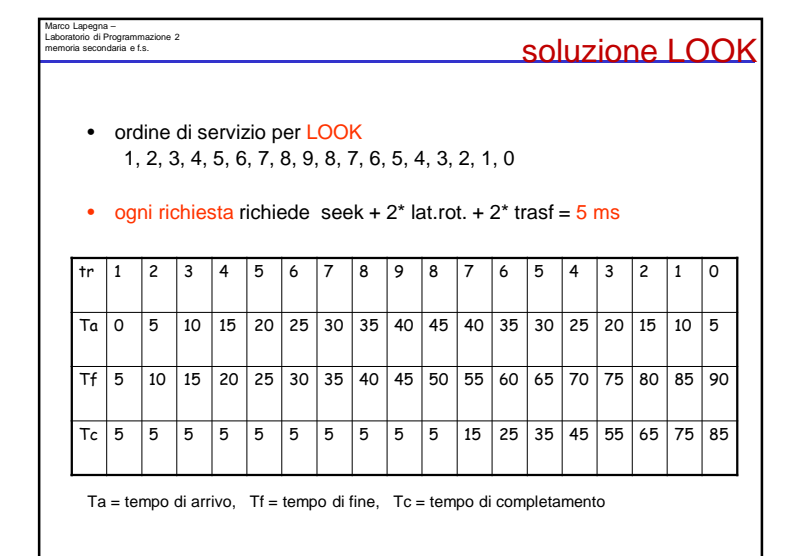

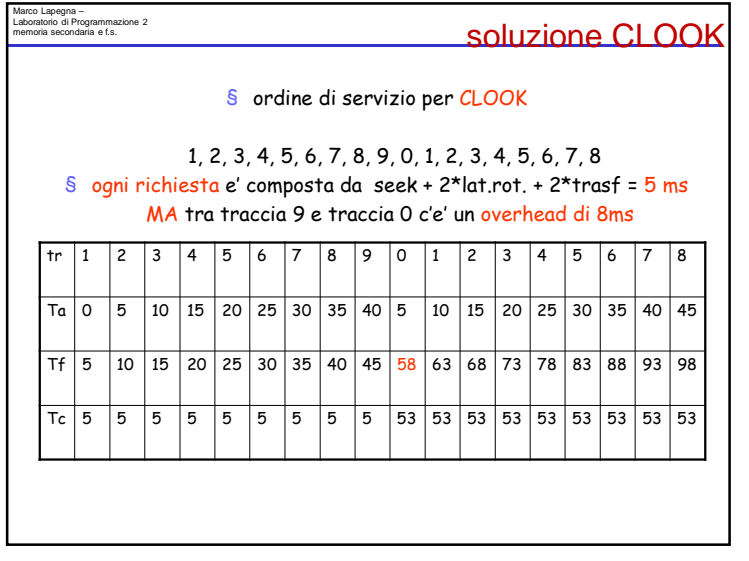

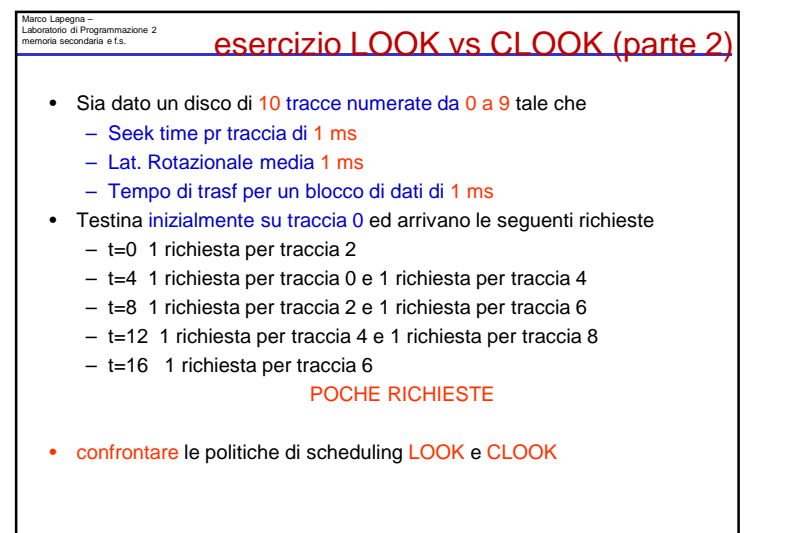

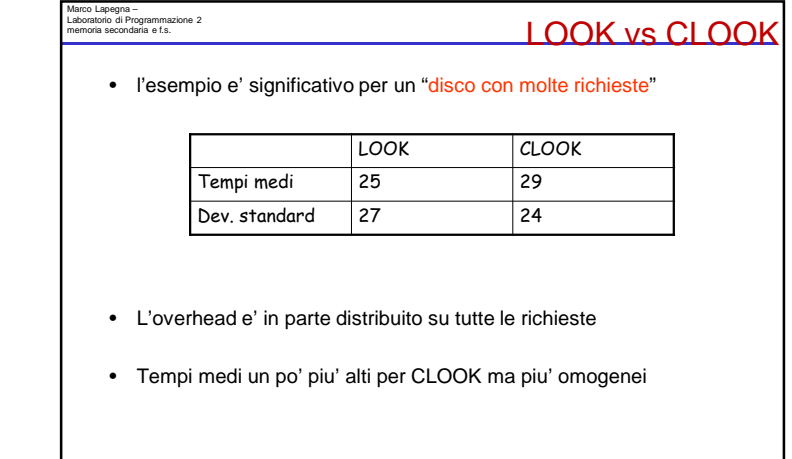

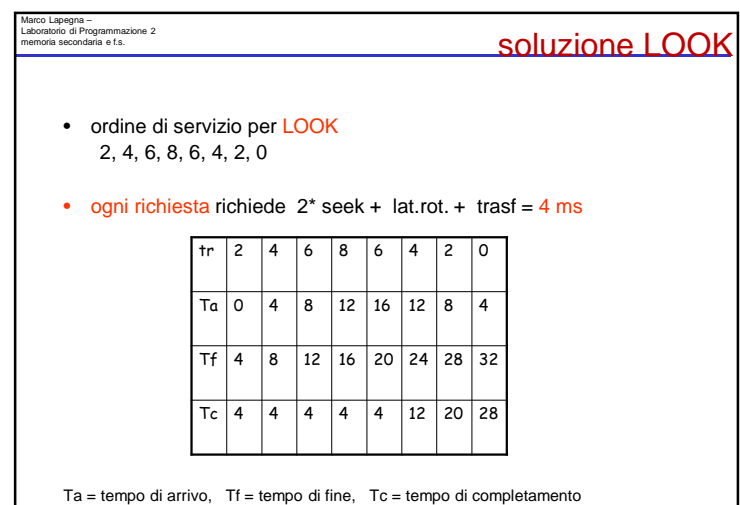

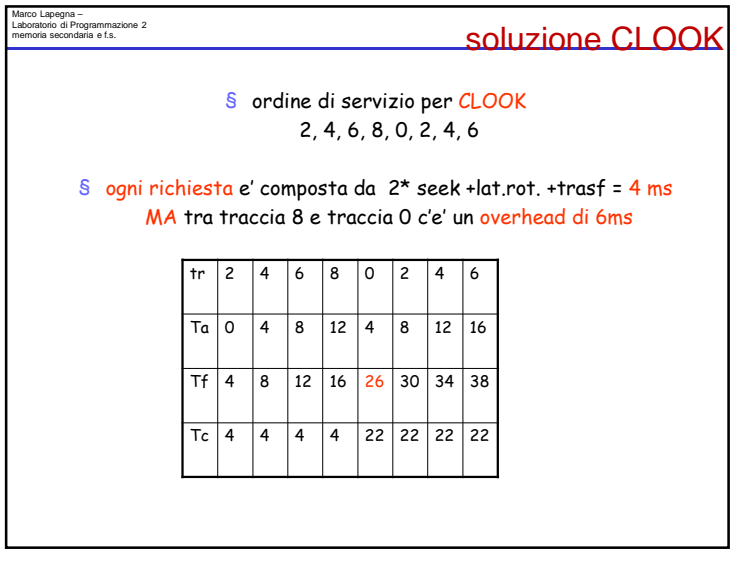

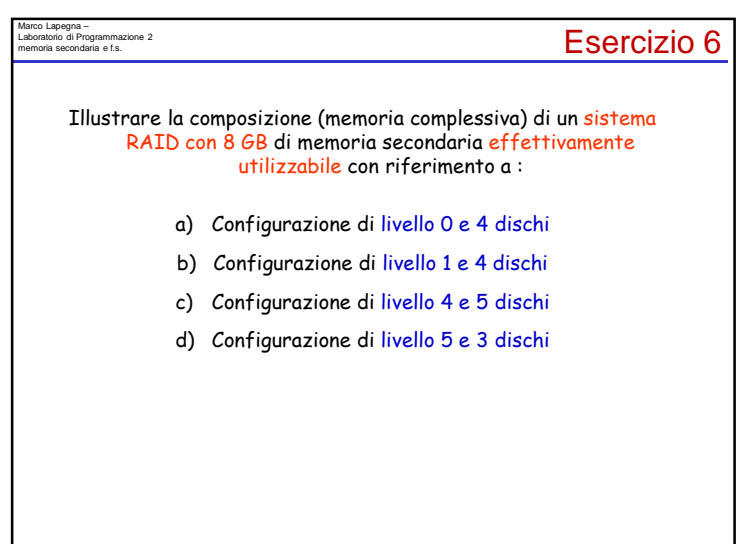

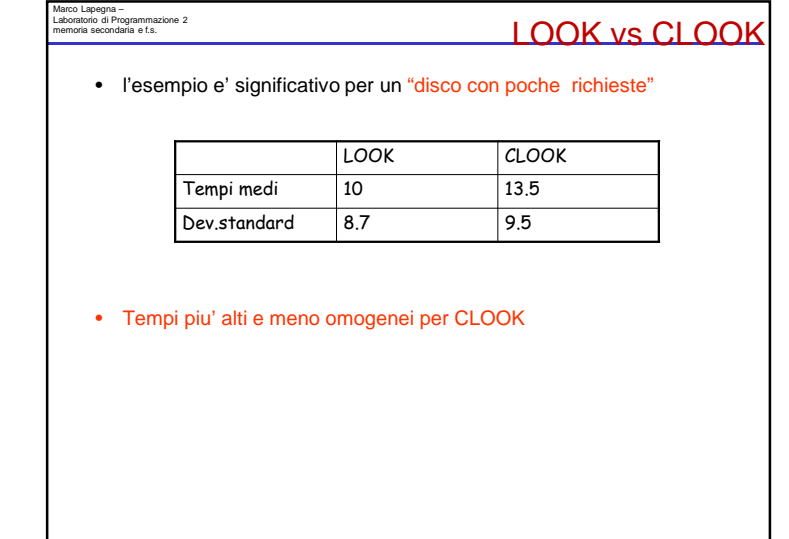

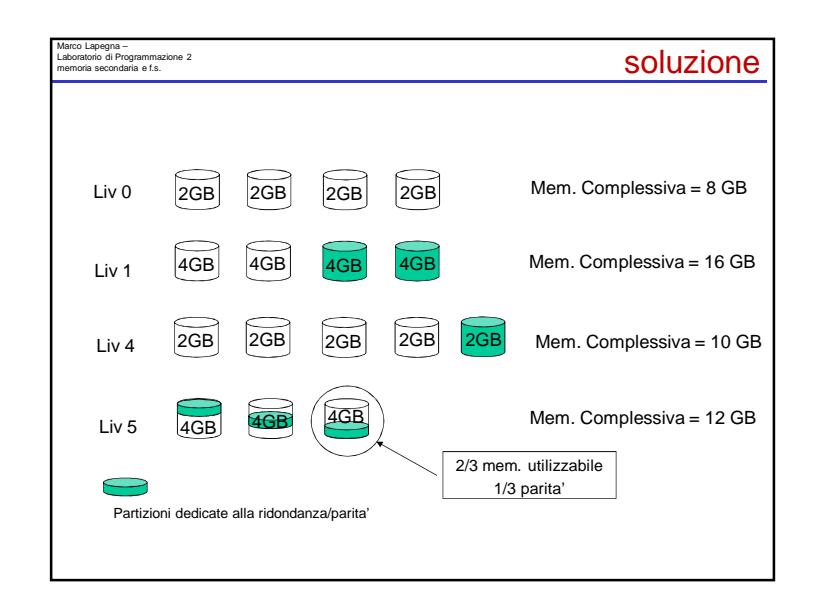

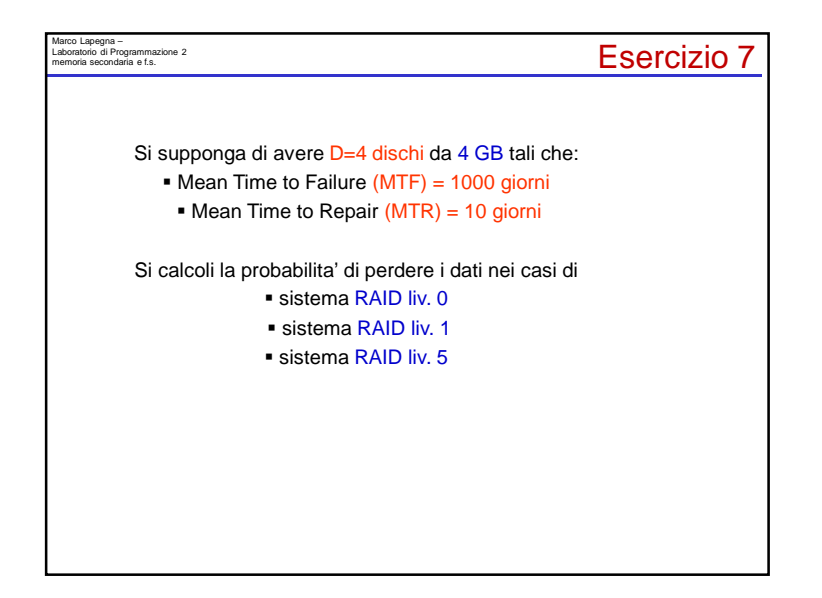

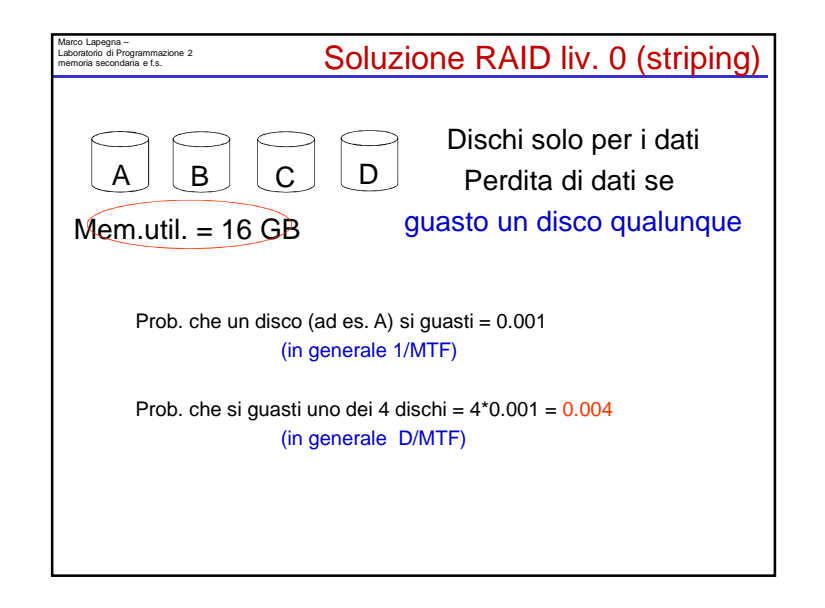

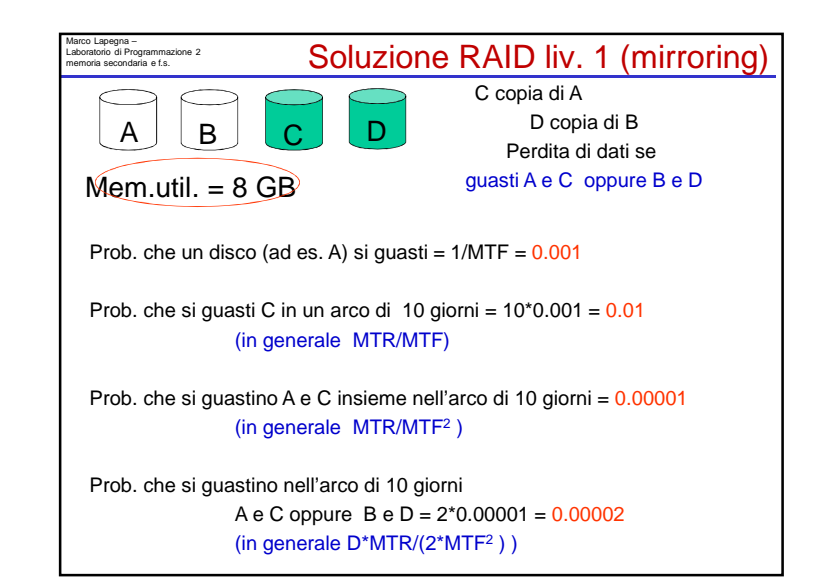

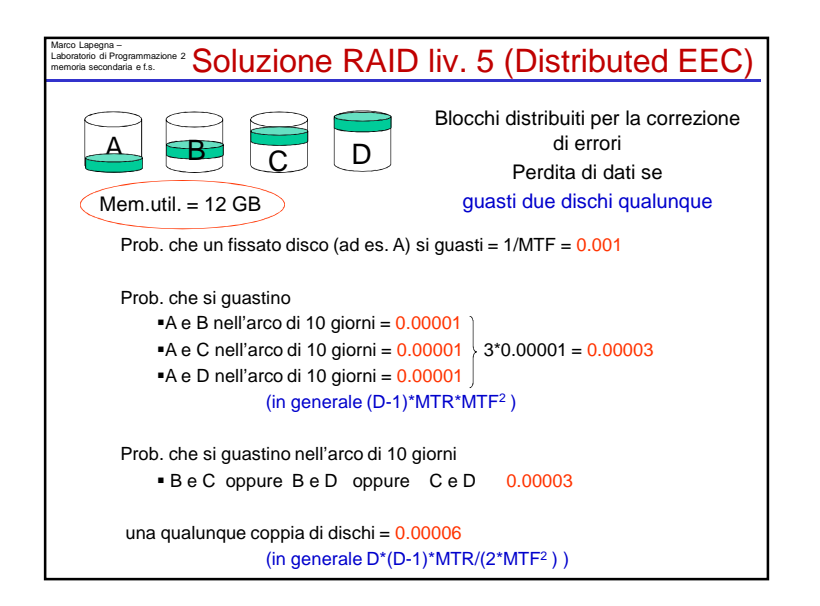

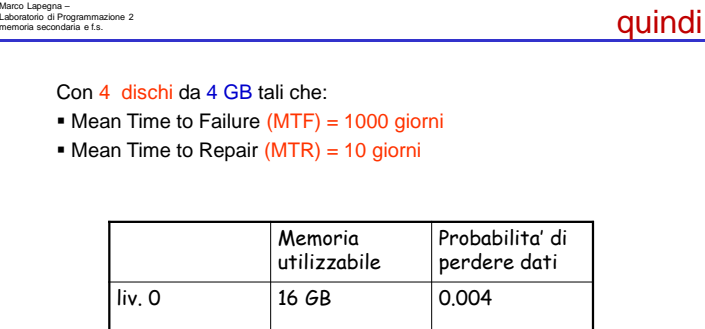

 $\frac{1}{\text{div. 1}}$  8 GB 0.00002

liv. 5 12 GB 0.00006

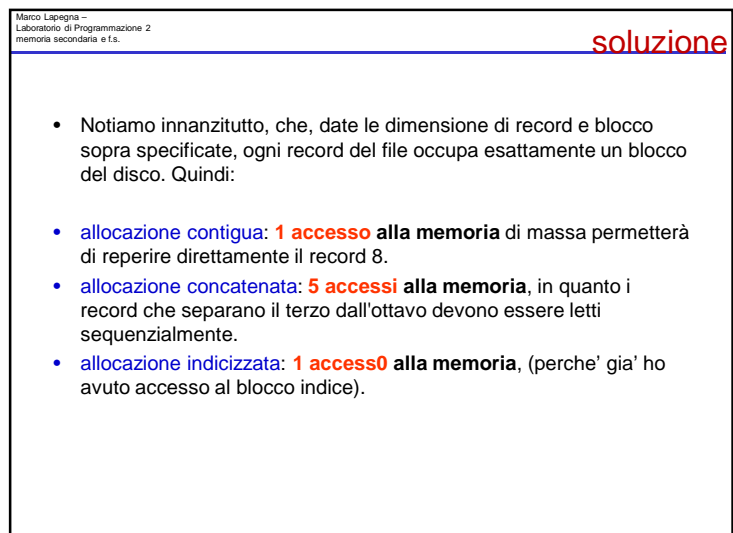

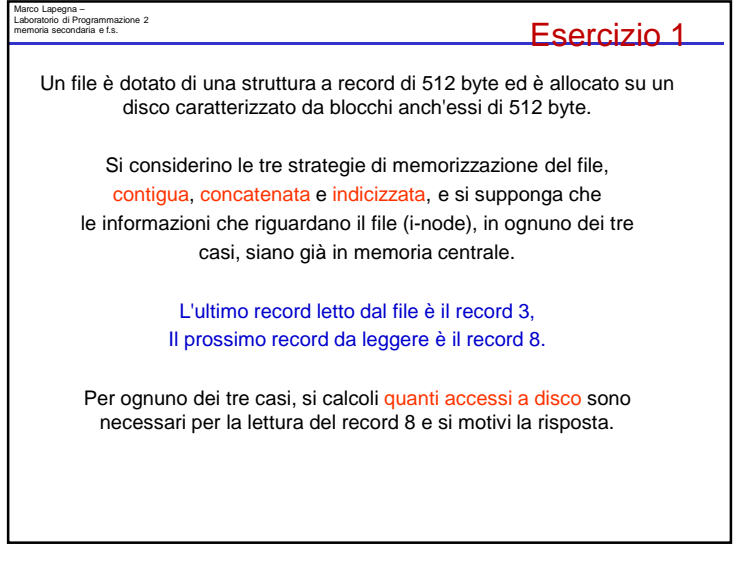

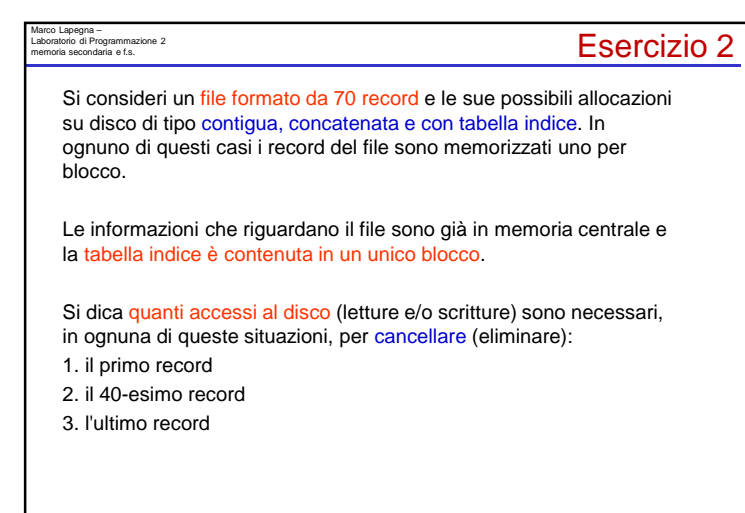

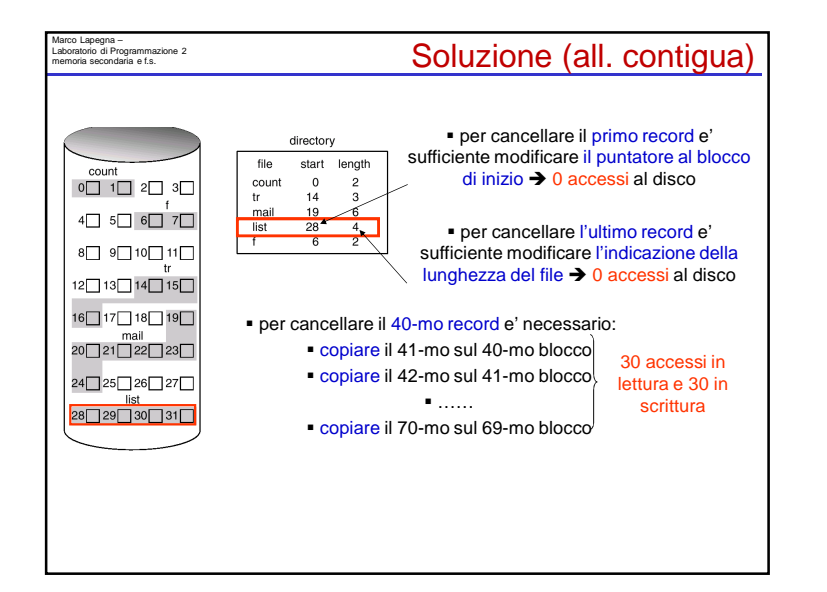

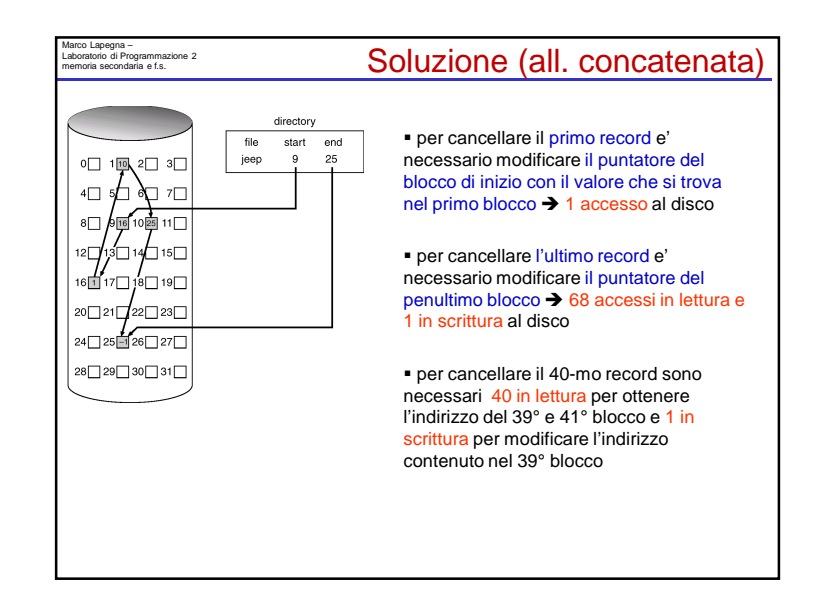

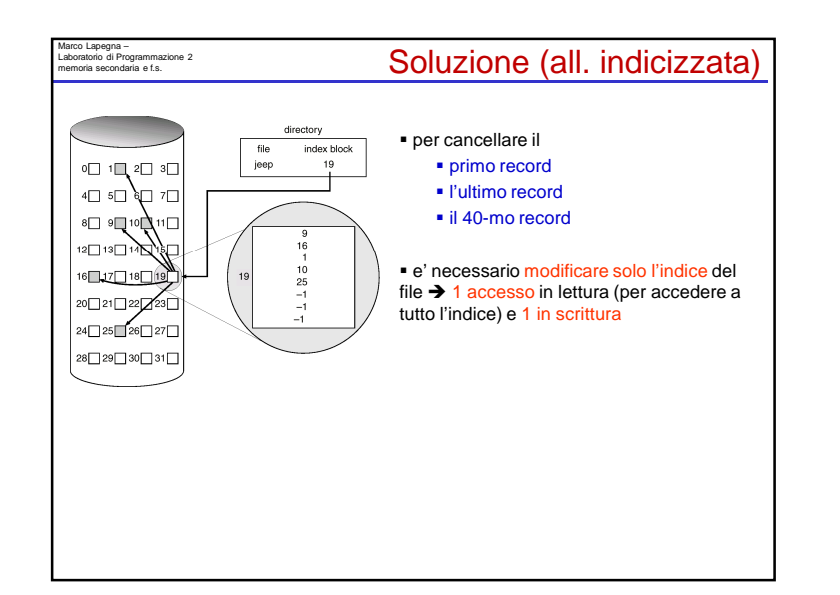

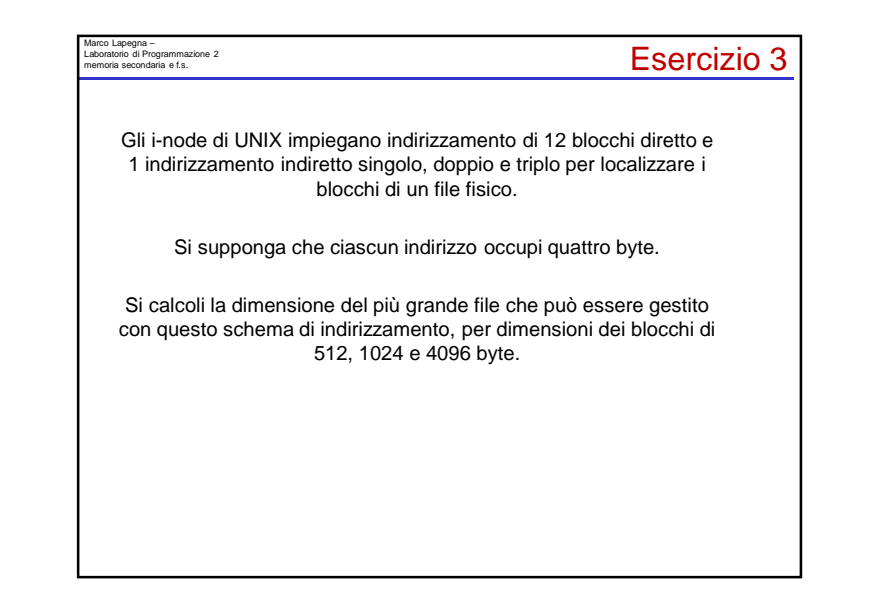

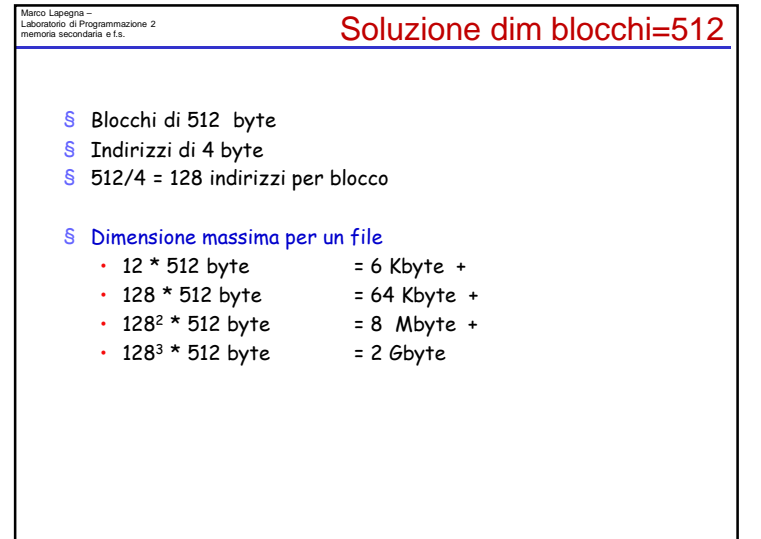

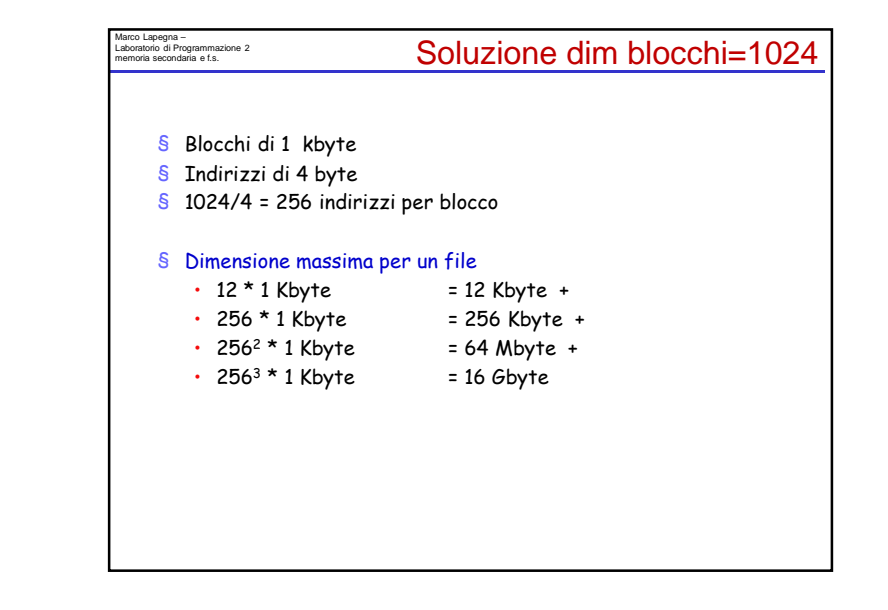

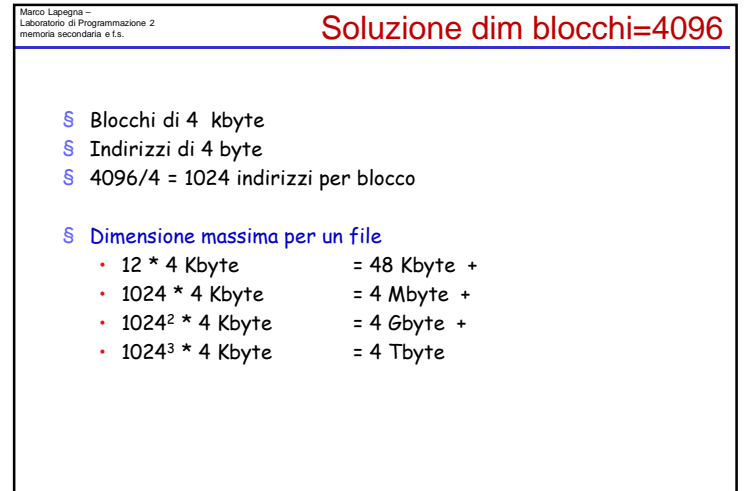

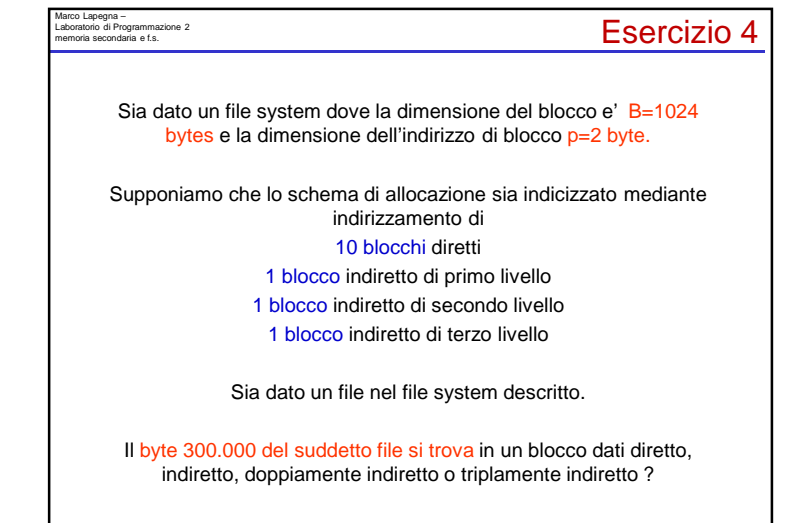

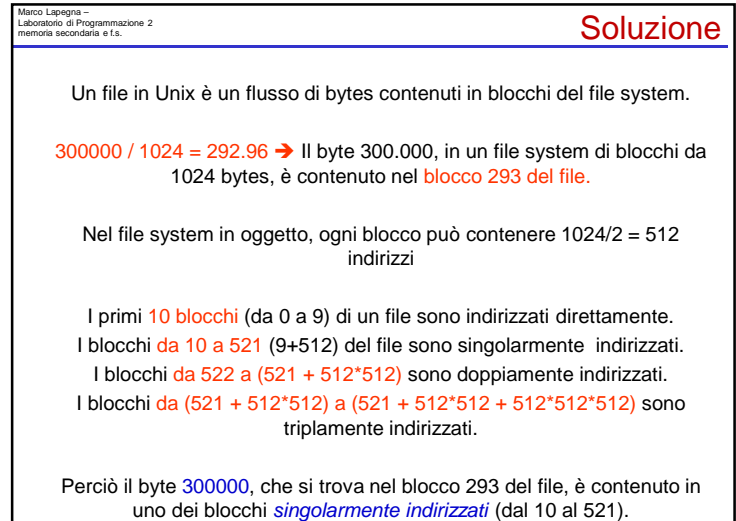

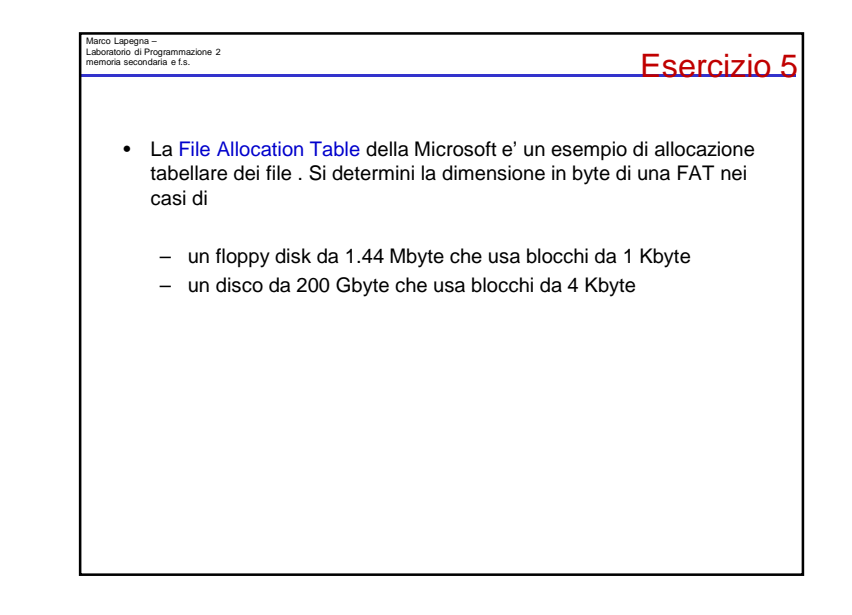

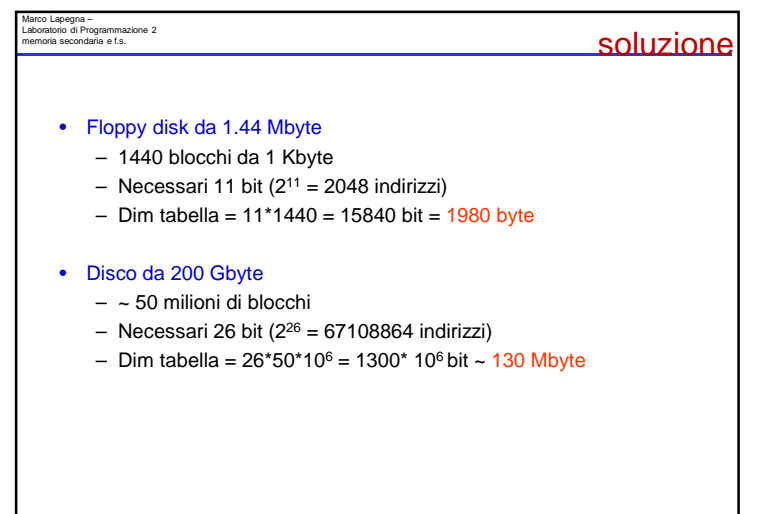

# Marco Lapegna – Laboratorio di Programmazione 2 memoria secondaria e f.s. Esercizio 6• Un file system puo' tenere traccia dei blocchi liberi mediante– Bitmap – Lista dei blocchi liberi • Supponendo che il sistema ha un totale di – T blocchi, – U dei quali sono usati – ogni blocco e' memorizzato usando S bit, 1. si calcoli la dimensione in bit della bitmap e della lista dei blocchi liberi2. Fissati S e T, si determini inoltre per quale valore di U l'occupazione della bitmap e' inferiore a quello della lista dei blocchi liberi

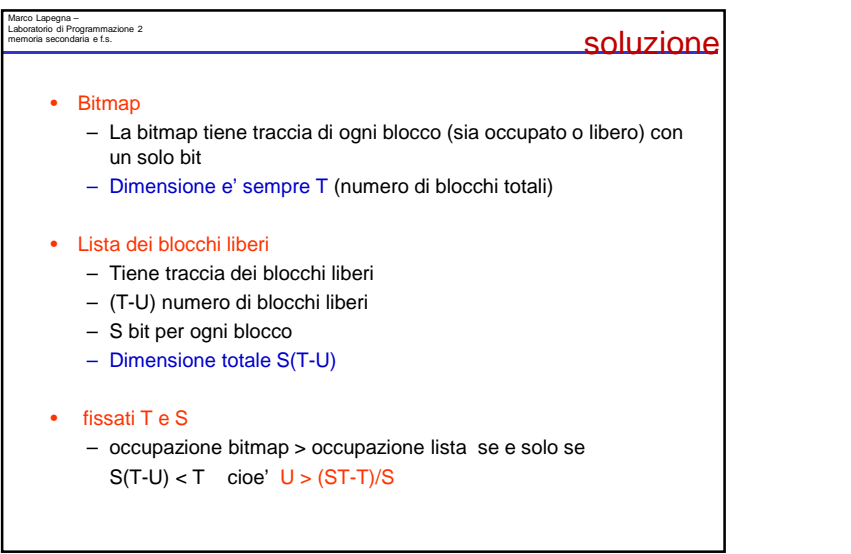